# Fanuc Focas Ethernet Driver

© 2016 PTC Inc. All Rights Reserved.

# Table of Contents

| Fanuc Focas Ethernet Driver                                                       | 1    |
|-----------------------------------------------------------------------------------|------|
| Table of Contents                                                                 | 2    |
| Fanuc Focas Ethernet Driver                                                       | . 5  |
| Overview                                                                          | 5    |
| External Dependencies                                                             | 6    |
| Install Focas Library                                                             | . 6  |
| Additional Software Requirements                                                  | 6    |
| Setup                                                                             | 8    |
| Channel Properties - General                                                      | . 8  |
| Channel Properties - Ethernet Communications                                      | . 9  |
| Channel Properties - Write Optimizations                                          | .10  |
| Channel Properties - Advanced                                                     | .11  |
| Device Properties - Scan Mode                                                     | . 11 |
| Device Properties - Timing                                                        | .12  |
| Device Properties - Auto-Demotion                                                 | .13  |
| Device Properties - Communications Properties                                     | .14  |
| Device Properties - Unsolicited Transfer Control                                  | . 15 |
| Device Properties - Unsolicited Data Areas                                        | .16  |
| Device Properties - Redundancy                                                    | .17  |
| Unsolicited Messaging                                                             | . 17 |
| Optimizing Communications                                                         | .21  |
| Data Types Description                                                            | . 22 |
| Address Descriptions                                                              | . 23 |
| Series 15i                                                                        | . 23 |
| Series 16i                                                                        | . 25 |
| Series 18i                                                                        | . 27 |
| Series 21i                                                                        | . 29 |
| Power Mate i                                                                      | .31  |
| Open                                                                              | . 34 |
| Status Info Tags                                                                  |      |
| Tool Offset                                                                       |      |
| Workpiece Zero Offset                                                             | 41   |
| Error Descriptions                                                                | . 43 |
| Address Validation                                                                |      |
| Address <address> is out of range for the specified device or register.</address> | .43  |
| Array size is out of range for address <address>.</address>                       | . 43 |

| Array support is not available for the specified address: <address></address>                                                                                                    | . 43 |
|----------------------------------------------------------------------------------------------------|------|
| Data Type <type> is not valid for device address <address>.</address></type>                                                                                                    | . 44 |
| Device address <address> contains a syntax error.</address>                                                                                                    | . 44 |
| Device address <address> is read only.</address>                                                                                                    | 44   |
| Missing address.                                                                                                    | 44   |
| Device Status Messages                                                                                                    | . 45 |
| Device <device name=""> is not responding.</device>                                                                                                    | 45   |
| Unable to write to <address> on device <device name="">.</device></address>                                                                                                    | 45   |
| General Driver Messages                                                                                                    | 45   |
| Could not acquire library handle for device <channel.device>. FWLIB error: <code>.</code></channel.device>                                                                                      | 46   |
| Could not read one or more vacant macros in range starting at <address> on device <device></device></address>                                                                                   | . 46 |
| Could not set request timeout for device <channel.device>. FWLIB error: <code>.</code></channel.device>                                                                                         | 46   |
| Invalid XML document. Reason: Error loading Unsolicited Data Areas for device <device-name>.  End address can not be less than start address for area <area-number></area-number></device-name> | . 47 |
| Invalid XML document. Reason: Error loading Unsolicited Data Areas for device <device-name>.  Invalid area order or duplicate area number.</device-name>                                        |      |
| Invalid XML document. Reason: Error loading Unsolicited Data Areas for device <device-name>.  Maximum size of area <area-number> is <size> bytes.</size></area-number></device-name>            |      |
| Read error occurred for address starting at <address> on device <channel.device>. FWLIB error: <code>.</code></channel.device></address>                                                        |      |
| Unable to start the Fanuc Focas Data Window Library services.                                                                                                    |      |
| Write error occurred for address <address> on device <channel.device>. FWLIB error: <code></code></channel.device></address>                                                                    | 49   |
| Slave Device Driver Messages                                                                                                    | 49   |
| Attempt to launch unsolicited message server failed.                                                                                                    |      |
| Could not access necessary system resources for slave device: <channel.device></channel.device>                                                                                                 |      |
| Failed to connect slave device <channel.device>. Could not acquire library handle. FWLIB error: <code>.</code></channel.device>                                                                 |      |
| Failed to connect slave device <channel.device>. Could not determine host IP address.</channel.device>                                                                                          |      |
| Failed to connect slave device <channel.device>. Could not set data area size.</channel.device>                                                                                                 |      |
| Failed to connect slave device <channel.device>. Could not set data area start address</channel.device>                                                                                         |      |
| Failed to connect slave device <channel.device>. Could not set data area type.</channel.device>                                                                                                 |      |
| Failed to connect slave device <channel.device>. Could not set host IP.</channel.device>                                                                                                    |      |
| Failed to connect slave device <channel.device>. Could not set host port.</channel.device>                                                                                                    |      |
| Failed to connect slave device <channel.device>. Could not set message alive time.</channel.device>                                                                                             |      |
| Failed to connect slave device <channel.device>. Could not set message retries</channel.device>                                                                                                 |      |
| Failed to connect slave device <channel.device>. Could not set message timeout.</channel.device>                                                                                                |      |
| Failed to connect slave device <channel.device>. Could not set messaging properties. FWLIB data error <code>.</code></channel.device>                                                           | ì    |
| Failed to connect slave device <channel.device>. Could not set messaging properties. FWLIB error: <code>.</code></channel.device>                                                               |      |
|                                                                                                    |      |

| Failed to connect slave device <channel.device>. Could not set number of data areas</channel.device>                              | 56    |
|----------------------------------------------------------------------------------------------------|-------|
| Failed to connect slave device <channel.device>. Could not set request timeout. FWLIB error: <code>.</code></channel.device>      | 56    |
| Failed to connect slave device <channel.device>. Could not set transmission control PMC type</channel.device>                     |       |
| Failed to connect slave device <channel.device>. Could not set transmission control start address</channel.device>                | s. 57 |
| Failed to connect slave device <channel.device>. Could not start messaging session. FWLIB error <code>.</code></channel.device>   |       |
| Installed version of Focas Data Window Library does not support unsolicited communication.  Device <device> deactivated.</device> | 58    |
| Received CNC power down notification from unsolicited message server. Reconnecting slave devices.                                 | 58    |
| Received CNC power up notification from unsolicited message server.                                                               | 59    |
| Received socket error notification from unsolicited message server.                                                               | 59    |
| Received unsolicited message server shutdown notification.                                                                        | 59    |
| Unsolicited message server does not seem to be running. Attempting to launch.                                                     | 60    |
| Focas 1 Data Window Library Error Codes                                                                                           | 60    |
| Index                                                                                                    | 62    |

# **Fanuc Focas Ethernet Driver**

Help version 1.043

## **CONTENTS**

## **Overview**

What is the Fanuc Focas Ethernet Driver?

# **Device Setup**

How do I configure a device for use with this driver?

## **Optimizing Fanuc Focas Ethernet Communications**

How do I get the best performance from the Fanuc Focas Ethernet Driver?

## **Data Types Description**

What data types does this driver support?

# **Address Descriptions**

How do I address a data location on a Fanuc Focas device?

# **Error Descriptions**

What error messages does the Fanuc Focas Ethernet Driver produce?

## Overview

The Fanuc Focas Ethernet Driver provides a reliable way to connect Fanuc Focas Ethernet controllers to OPC Client applications, including HMI, SCADA, Historian, MES, ERP, and countless custom applications. This driver is intended for use with Fanuc Focas Programmable Logic Controllers (PLC).

For more information on the additional software that is required for use with this driver, refer to <u>Additional</u> <u>Software Requirements</u>.

# **External Dependencies**

This driver has external dependencies. For this driver to communicate with the hardware, the Fanuc CNC Focas 1 / Ethernet Library (part number A02B-0207-K732) or Fanuc Focas 2 Library (part number A02B-0207-K737) must be <u>installed</u> on the system. For more information, refer to <u>Additional Software</u> Requirements.

**Note**: The Focas 2 Library combines both Ethernet and HSSB capabilities and can be obtained from the FANUC distributor or by calling 1-888-326-8287. Choose CNC, PARTS, place the order, and request the part number.

# **Install Focas Library**

This driver requires the Focas library to communicate with the hardware (FANUC CNC Focas 1 / Ethernet Library (part number A02B-0207-K732) or FANUC Focas 2 Library (part number A02B-0207-K737). Follow these steps to install the library:

- 1. Obtain the library from the distributor (typically Fwlib\*.zip).
- 2. Move or paste the Fwlib\*.zip file to the appropriate Windows system folder:

On a 64-bit Windows OS, the destination folder is C:\Windows\SysWOW64

On a 32-bit Windows OS, the destination folder is C:\Windows\System32

- 3. Once the zip file is in the appropriate destination folder, unzip / extract the contents of the Fwlib\*.zip.
- 4. Reboot the computer.
- 5. Run the OPC server and configure a Focas 1 project.

**See Also: External Dependencies** 

# **Additional Software Requirements**

#### Winsock

The host computer must have Winsock version 1.1 or later installed. This is normally done by default when Windows is installed.

# Focas 1 / HSSB or Focas 2 Library

This driver requires that either the FANUC CNC Focas 1 / Ethernet Library (part number A02B-0207-K732) or FANUC Focas 2 Library (part number A02B-0207-K737) be installed on the system. Although the library does not need to be **installed** to create a server project, the project will not run without it. This software may be obtained from the FANUC distributor or by calling 1-888-326-8287.

**Note**: The Focas 2 Library combines both Ethernet and HSSB capabilities.

#### **Unsolicited Message Server**

This driver requires that the unsolicited message server application "UMsgServ.exe" (version 1.0.0.1 or later) be installed to use unsolicited messaging. This application is available from the distributor. For more information, refer to the instructions below.

- 1. To start the installation, copy the executable file to the System folder.
- 2. Next, use the command prompt to type "UMsgServ.exe –Install." This will cause the message server to automatically launch every time the computer is started.
- 3. Once the message server is running, its icon will be visible in the System Tray.
- 4. Next, configure the TCP port number on which the message server will listen (in addition to the message timeout and the maximum number of CNCs). To do so, right-click on the icon and then select **Setting**. The default settings are as follows:

• TCP Port Number: 8196

• Message Timeout: 30 seconds

• Maximum Number of CNCs: 32

5. To uninstall the message server, use the command prompt to type "UMsgServ.exe –Remove" and then delete the executable file.

## **CNC Control Software**

The table below displays the software that must be installed on the controller to use its unsolicited messaging capabilities.

| Model | Software            |
|-------|---------------------|
| 16i   | B0F4/K1(M) or later |
|       | B0H1/P5(M) or later |
| 18i   | DDF4/K1(M) or later |
|       | BDH1/P5(M) or later |
| 21i   | BDF4/K1(M) or later |
|       | DDH1/P5(M) or later |

**Note**: Set the CNC parameter 904, bit 4 to 1 for unsolicited messaging by using the controller's programming software.

#### **Fast Ethernet Firmware**

Firmware 6567/E2 or later (registered onto F-ROM of CNC) must be installed on the controller to use its unsolicited messaging capabilities.

## Ladder

A ladder program must be created that constructs and controls the transmission of unsolicited messages to use the controllers unsolicited messaging capabilities. For more information, refer to <a href="Unsolicited">Unsolicited</a> <a href="Messaging">Messaging</a>.

# Setup

# **Supported Devices**

The Fanuc Focas Ethernet Driver can communicate to controllers that are compatible with the Focas 1 or Focas 2 CNC / PMC data window control libraries. This includes, but is not limited to, the following:

Series 0i

Series 15

Series 15i

Series 16

Series 16i

Series 18

501103 10

Series 18i

Series 21

Series 21i

Series 30i Series 31i

Series 32i

301103 321

Power Mate i

Open Addressing

#### **Maximum Number of Channels and Devices**

The maximum number of supported channels is 256. The maximum number of devices supported per channel is 20.

#### **Connect Timeout**

Specify the amount of time that the driver will wait for a connection to be made with a device. The connection time depends on the network load and may vary with each connection attempt. The valid range is 1 to 60 seconds. The default setting is 3 seconds.

# **Request Timeout**

Specify the amount of time that the driver will wait on a response from the device before giving up and going on to the next request. Longer timeouts only affect performance when a device is not responding. The valid range is 100 to 9999 milliseconds. The default setting is 1000 milliseconds.

# **Retry Attempts**

Specify the number of times that the driver will retry a message before giving up and going on to the next message. The valid range is 1 to 10. The default setting is 3.

# **Device IDs**

Up to 20 devices may be defined on a given channel. Each device on the channel must be uniquely identified by its own IP address.

# **Channel Properties - General**

This server supports the use of simultaneous multiple communications drivers. Each protocol or driver used in a server project is called a channel. A server project may consist of many channels with the same communications driver or with unique communications drivers. A channel acts as the basic building block of an OPC link. This group is used to specify general channel properties, such as the identification attributes and operating mode.

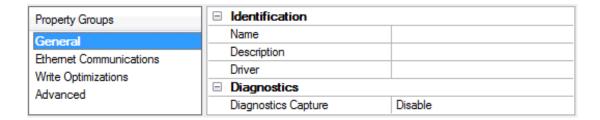

#### **Identification**

**Name**: User-defined identity of this channel. In each server project, each channel name must be unique. Although names can be up to 256 characters, some client applications have a limited display window when browsing the OPC server's tag space. The channel name is part of the OPC browser information.

For information on reserved characters, refer to "How To... Properly Name a Channel, Device, Tag, and Tag Group" in the server help.

**Description**: User-defined information about this channel.

Many of these properties, including Description, have an associated system tag.

**Driver**: Selected protocol / driver for this channel. This property specifies the device driver that was selected during channel creation. It is a disabled setting in the channel properties.

Note: With the server's online full-time operation, these properties can be changed at any time. This includes changing the channel name to prevent clients from registering data with the server. If a client has already acquired an item from the server before the channel name is changed, the items are unaffected. If, after the channel name has been changed, the client application releases the item and attempts to reacquire using the old channel name, the item is not accepted. With this in mind, changes to the properties should not be made once a large client application has been developed. Utilize the User Manager to prevent operators from changing properties and restrict access rights to server features.

## **Diagnostics**

**Diagnostics Capture**: When enabled, this option makes the channel's diagnostic information available to OPC applications. Because the server's diagnostic features require a minimal amount of overhead processing, it is recommended that they be utilized when needed and disabled when not. The default is disabled.

For more information, refer to "Communication Diagnostics" in the server help.
Not all drivers support diagnostics. To determine whether diagnostics are available for a particular driver, open the driver information and locate the "Supports device level diagnostics" statement.

# **Channel Properties - Ethernet Communications**

Ethernet Communication can be used to communicate with devices.

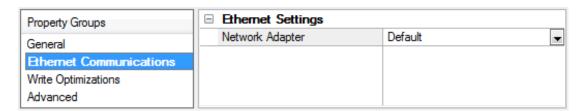

## Ethernet Settings

**Network Adapter**: Specify the network adapter to bind. When Default is selected, the operating system selects the default adapter.

# **Channel Properties - Write Optimizations**

As with any OPC server, writing data to the device may be the application's most important aspect. The server intends to ensure that the data written from the client application gets to the device on time. Given this goal, the server provides optimization properties that can be used to meet specific needs or improve application responsiveness.

| Property Groups         | Urite Optimizations Optimization Method Write Only Latest Value for All Tags |    |
|-------------------------|------------------------------------------------------------------------------|----|
| General                 |                                                                              |    |
| Ethernet Communications | Duty Cycle                                                                   | 10 |
| Write Optimizations     |                                                                              |    |

# Write Optimizations

**Optimization Method**: controls how write data is passed to the underlying communications driver. The options are:

- Write All Values for All Tags: This option forces the server to attempt to write every value to the controller. In this mode, the server continues to gather write requests and add them to the server's internal write queue. The server processes the write queue and attempts to empty it by writing data to the device as quickly as possible. This mode ensures that everything written from the client applications is sent to the target device. This mode should be selected if the write operation order or the write item's content must uniquely be seen at the target device.
- Write Only Latest Value for Non-Boolean Tags: Many consecutive writes to the same value can accumulate in the write queue due to the time required to actually send the data to the device. If the server updates a write value that has already been placed in the write queue, far fewer writes are needed to reach the same final output value. In this way, no extra writes accumulate in the server's queue. When the user stops moving the slide switch, the value in the device is at the correct value at virtually the same time. As the mode states, any value that is not a Boolean value is updated in the server's internal write queue and sent to the device at the next possible opportunity. This can greatly improve the application performance.
  - Note: This option does not attempt to optimize writes to Boolean values. It allows users to optimize the operation of HMI data without causing problems with Boolean operations, such as a momentary push button.
- Write Only Latest Value for All Tags: This option takes the theory behind the second optimization mode and applies it to all tags. It is especially useful if the application only needs to send the latest value to the device. This mode optimizes all writes by updating the tags currently in the write queue before they are sent. This is the default mode.

**Duty Cycle**: is used to control the ratio of write to read operations. The ratio is always based on one read for every one to ten writes. The duty cycle is set to ten by default, meaning that ten writes occur for each read operation. Although the application is performing a large number of continuous writes, it must be ensured that read data is still given time to process. A setting of one results in one read operation for every write operation. If there are no write operations to perform, reads are processed continuously. This allows optimization for applications with continuous writes versus a more balanced back and forth data flow.

Note: It is recommended that the application be characterized for compatibility with the write optimization enhancements before being used in a production environment.

# **Channel Properties - Advanced**

This group is used to specify advanced channel properties. Not all drivers support all properties; so the Advanced group does not appear for those devices.

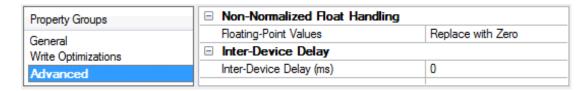

**Non-Normalized Float Handling**: Non-normalized float handling allows users to specify how a driver handles non-normalized IEEE-754 floating point data. A non-normalized value is defined as Infinity, Not-a-Number (NaN), or as a Denormalized Number. The default is Replace with Zero. Drivers that have native float handling may default to Unmodified. Descriptions of the options are as follows:

- **Replace with Zero**: This option allows a driver to replace non-normalized IEEE-754 floating point values with zero before being transferred to clients.
- **Unmodified**: This option allows a driver to transfer IEEE-754 denormalized, normalized, nonnumber, and infinity values to clients without any conversion or changes.
- **Note:** This property is disabled if the driver does not support floating point values or if it only supports the option that is displayed. According to the channel's float normalization setting, only real-time driver tags (such as values and arrays) are subject to float normalization. For example, EFM data is not affected by this setting.lin
- For more information on the floating point values, refer to "How To ... Work with Non-Normalized Floating Point Values" in the server help.

**Inter-Device Delay**: Specify the amount of time the communications channel waits to send new requests to the next device after data is received from the current device on the same channel. Zero (0) disables the delay.

Note: This property is not available for all drivers, models, and dependent settings.

# **Device Properties - Scan Mode**

The Scan Mode specifies the subscribed-client requested scan rate for tags that require device communications. Synchronous and asynchronous device reads and writes are processed as soon as possible; unaffected by the Scan Mode properties.

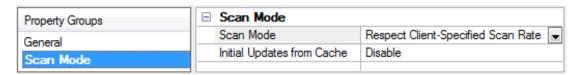

**Scan Mode**: specifies how tags in the device are scanned for updates sent to subscribed clients. Descriptions of the options are:

- Respect Client-Specified Scan Rate: This mode uses the scan rate requested by the client.
- **Request Data No Faster than Scan Rate**: This mode specifies the maximum scan rate to be used. The valid range is 10 to 99999990 milliseconds. The default is 1000 milliseconds.
  - **Note**: When the server has an active client and items for the device and the scan rate value is increased, the changes take effect immediately. When the scan rate value is decreased, the changes do not take effect until all client applications have been disconnected.
- **Request All Data at Scan Rate**: This mode forces tags to be scanned at the specified rate for subscribed clients. The valid range is 10 to 99999990 milliseconds. The default is 1000 milliseconds.
- **Do Not Scan, Demand Poll Only**: This mode does not periodically poll tags that belong to the device nor perform a read to get an item's initial value once it becomes active. It is the client's responsibility to poll for updates, either by writing to the \_DemandPoll tag or by issuing explicit device reads for individual items. *For more information, refer to "Device Demand Poll" in server help*.
- **Respect Tag-Specified Scan Rate**: This mode forces static tags to be scanned at the rate specified in their static configuration tag properties. Dynamic tags are scanned at the client-specified scan rate.

**Initial Updates from Cache**: When enabled, this option allows the server to provide the first updates for newly activated tag references from stored (cached) data. Cache updates can only be provided when the new item reference shares the same address, scan rate, data type, client access, and scaling properties. A device read is used for the initial update for the first client reference only. The default is disabled; any time a client activates a tag reference the server attempts to read the initial value from the device.

# **Device Properties - Timing**

The device Communications Timeouts properties allow the driver's response to error conditions to be tailored to fit the application's needs. In many cases, the environment requires changes to these properties for optimum performance. Factors such as electrically generated noise, modem delays, and poor physical connections can influence how many errors or timeouts a communications driver encounters.

Communications Timeouts properties are specific to each configured device.

| Property Groups              | ☐ Communication Timeouts |      |
|------------------------------|--------------------------|------|
| General                      | Connect Timeout (s)      | 3    |
| Scan Mode                    | Request Timeout (ms)     | 5000 |
|                              | Retry Attempts           | 3    |
| Ethemet Encapsulation Timing | ■ Timing                 | '    |
| Auto-Demotion                | Inter-Request Delay (ms) | 0    |

# **Communications Timeouts**

**Connect Timeout**: This property (which is used primarily by Ethernet based drivers) controls the amount of time required to establish a socket connection to a remote device. The device's connection time often takes longer than normal communications requests to that same device. The valid range is 1 to 30 seconds. The default is typically 3 seconds, but can vary depending on the driver's specific nature. If this setting is not supported by the driver, it is disabled.

• **Note**: Due to the nature of UDP connections, the connection timeout setting is not applicable when communicating via UDP.

**Request Timeout**: This property specifies an interval used by all drivers to determine how long the driver waits for a response from the target device to complete. The valid range is 50 to 9,999,999 milliseconds (167.6667 minutes). The default is usually 1000 milliseconds, but can vary depending on the driver. The

default timeout for most serial drivers is based on a baud rate of 9600 baud or better. When using a driver at lower baud rates, increase the timeout to compensate for the increased time required to acquire data.

**Retry Attempts**: This property specifies how many times the driver retries a communications request before considering the request to have failed and the device to be in error. The valid range is 1 to 10. The default is typically 3, but can vary depending on the driver's specific nature. The number of retries configured for an application depends largely on the communications environment.

# **Timing**

**Inter-Request Delay**: This property specifies how long the driver waits before sending the next request to the target device. It overrides the normal polling frequency of tags associated with the device, as well as one-time reads and writes. This delay can be useful when dealing with devices with slow turnaround times and in cases where network load is a concern. Configuring a delay for a device affects communications with all other devices on the channel. It is recommended that users separate any device that requires an interrequest delay to a separate channel if possible. Other communications properties (such as communication serialization) can extend this delay. The valid range is 0 to 300,000 milliseconds; however, some drivers may limit the maximum value due to a function of their particular design. The default is 0, which indicates no delay between requests with the target device.

• **Note**: Not all drivers support Inter-Request Delay. This setting does not appear if it is not supported by the driver.

# **Device Properties - Auto-Demotion**

The Auto-Demotion properties can temporarily place a device off-scan in the event that a device is not responding. By placing a non-responsive device offline for a specific time period, the driver can continue to optimize its communications with other devices on the same channel. After the time period has been reached, the driver re-attempts to communicate with the non-responsive device. If the device is responsive, the device is placed on-scan; otherwise, it restarts its off-scan time period.

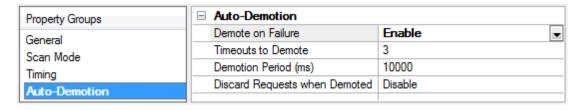

**Demote on Failure**: When enabled, the device is automatically taken off-scan until it is responding again. • **Tip**: Determine when a device is off-scan by monitoring its demoted state using the \_AutoDemoted system tag.

**Timeouts to Demote**: Specify how many successive cycles of request timeouts and retries occur before the device is placed off-scan. The valid range is 1 to 30 successive failures. The default is 3.

**Demotion Period**: Indicate how long the device should be placed off-scan when the timeouts value is reached. During this period, no read requests are sent to the device and all data associated with the read requests are set to bad quality. When this period expires, the driver places the device on-scan and allows for another attempt at communications. The valid range is 100 to 3600000 milliseconds. The default is 10000 milliseconds.

**Discard Requests when Demoted**: Select whether or not write requests should be attempted during the off-scan period. Disable to always send write requests regardless of the demotion period. Enable to discard

writes; the server automatically fails any write request received from a client and does not post a message to the Event Log.

# **Device Properties - Communications Properties**

| Property Groups           | ☐ Communications Parameters |      |
|---------------------------|-----------------------------|------|
| General                   | TCP/IP Port                 | 8193 |
| Scan Mode                 | Maximum Request Size        | 256  |
| Timing                    |                             |      |
| Auto-Demotion             |                             |      |
| Communications Parameters |                             |      |

**TCP/IP Port:** Specify the TCP/IP port number that the remote device is configured to use. The default setting is 8193.

**Maximum Request Size:** Specify the number of bytes that may be requested from a device at one time. To refine the driver's performance, configure the request size to one of the following settings: 8, 16, 32, 64, 128, 256, or 512 bytes. The default setting is 256 bytes.

# **Device Properties - Unsolicited Transfer Control**

| Property Groups                 | ☐ Unsolicited Transfer Control  |         |
|---------------------------------|---------------------------------|---------|
| General                         | Slave Device                    | Disable |
| Scan Mode                       | Unsolicited Message Server Port | 8196    |
|                                 | Transfer Control Memory Type    | R       |
| Timing                          | Transfer Control Start Address  | 0       |
| Auto-Demotion                   | Message Retries                 | 3       |
| Communications Parameters       | Message Timeout (s)             | 10      |
| Unsolicited Transfer Control    | Message Alive Time (s)          | 5       |
| Unsolicited Data Area Configura | 1.10000307 1110 (0)             |         |

Descriptions of the properties are as follows:

- **Slave Device:** This option should be enabled if the device will receive unsolicited data from the CNC. All tags belonging to a slave device will read data cached in the driver, not directly from the CNC. The slave device's tags will display a value of zero until it receives its first unsolicited data update. When disabled, all tags belonging to the device will read and write directly to the CNC. The default setting is disabled.
- **Unsolicited Message Server Port:** Specify the port that the unsolicited message server application has been configured to use. The default setting is 8196.
- **Transfer Control Memory Type:** Specify the registers' PMC memory type that will be used for unsolicited message transfer control. Options include R (internal relay) and E (extended relay). The default setting is R.
- **Transfer Control Start Address:** Specify the start address of the registers used for unsolicited message transfer control. The valid range is 0 to 7999, although the actual range of valid addresses depends on the hardware. The default setting is 0.
- **Message Retries:** Specify the number of times that the CNC should retry sending unsolicited messages. The valid range is 0 to 10. The default setting is 3.
- **Message Timeout:** Specify the unsolicited message timeout, which is the amount of time that the CNC will wait for the driver to respond to an unsolicited message. The valid range is 0 to 30. The default setting is 10 seconds.
- **Message Alive Time:** Specify the unsolicited message alive time, which is the amount of time that the CNC will retain an unsolicited message for the driver to read it. This setting must be less than the message timeout. The valid range is 0 to 30. The default setting is 5 seconds.

See Also: Unsolicited Messaging

# **Device Properties - Unsolicited Data Areas**

Users can configure up to three areas in PMC memory for unsolicited messaging. These areas' data content will be sent to the driver in each unsolicited message. As such, these areas should be made as small as possible.

| Property Groups              | ☐ Data Area 1           |         |
|------------------------------|-------------------------|---------|
| General                      | Data Area 1             | Disable |
| Scan Mode                    | Area 1 PMC Address Type | D       |
| Timing                       | Area 1 Start Address    | 0       |
| Auto-Demotion                | Area 1 End Address      | 0       |
| Communications Parameters    | □ Data Area 2           |         |
|                              | Data Area 2             | Disable |
| Unsolicited Transfer Control | Area 2 PMC Address Type | D       |
| Unsolicited Data Area Co     | Area 2 Start Address    | 0       |
| Redundancy                   | Area 2 End Address      | 0       |
|                              | □ Data Area 3           |         |
|                              | Data Area 3             | Disable |
|                              | Area 3 PMC Address Type | D       |
|                              | Area 3 Start Address    | 0       |
|                              | Area 3 End Address      | 0       |

## Data Area n

Note: All tags that are created for a slave device will be validated according to the configured data areas. For example, if a slave device is configured with a single area with D1000 to D1100, then a tag with address D1000 would be valid, but tags with addresses D1101 or C0001 would be invalid. All tags belonging to a slave device are Read Only.

- Data Area n: When enabled, this data area is in use.
- **PMC Address Type:** Specify the area's PMC address type. The default setting is D. Supported types include the following:
  - G: Signal to PMC->CNC
  - F: Signal to CNC->PMC
  - Y: Signal to PMC->machine
  - X: Signal to machine->PMC
  - A: Message demand
  - R: Internal relay
  - **T:** Changeable timer
  - **K:** Keep relay
  - C: Counter
  - D: Data table
- **Start Address:** Specify an area's start address. The valid range is 0 and 7999, although the actual range of valid addresses depends on the hardware. The default setting is 0.
- **End Address:** Specify an area's end address. The valid range is 0 and 7999, although the actual range of valid addresses depends on the hardware. The total number of bytes must not exceed 1430, 1414, or 1398 for areas 1, 2, or 3 respectively. The default value is 0.

See Also: Unsolicited Messaging

# **Device Properties - Redundancy**

| Property Groups | ☐ Redundancy           |                   |
|-----------------|------------------------|-------------------|
| General         | Secondary Path         |                   |
| Scan Mode       | Operating Mode         | Switch On Failure |
|                 | Monitor Item           |                   |
| Timing          | Monitor Interval (s)   | 300               |
| Redundancy      | Return to Primary ASAP | Yes               |

Redundancy is available with the Media-Level Redundancy Plug-in.

lacktriangle Consult the website, a sales representative, or the user manual for more information.

# **Unsolicited Messaging**

Before configuring a system for unsolicited messaging, it is important that users understand how the various hardware and software components work together to transfer data. These components include one or more CNC controllers equipped with Fast Ethernet communications boards, firmware that supports unsolicited messaging, and a ladder program. To receive unsolicited data, a host computer must be equipped with the OPC server, its Fanuc Focas Ethernet Driver, the Focas 1 Data Window Library software, and the Unsolicited Message Server. Data can be read from the OPC server with OPC or DDE client applications running on the host or remote computer. For more information, refer to <a href="Additional Software Requirements">Additional Software Requirements</a>.

During an unsolicited messaging session, the controller is only in direct communication with the Unsolicited Message Server. The message server will notify the driver when the controller makes a request to send unsolicited data. The Focas 1 Data Window Library allows the driver to receive the unsolicited data via the message server, and also enables direct communications with the controllers for starting and ending unsolicited messaging sessions.

**Note**: If unsolicited messaging is not used, the driver will use the library to issue read and write requests directly to the controller. It is possible to simultaneously use both types of communication with a controller by creating a slave and a non-slave device in the OPC server project.

# **Unsolicited Data Transmission**

Ladder programs coordinate the transfer of unsolicited data from their respective controllers, and must be tailored to each application. For more information on unsolicited data transmission, refer to the instructions below.

- 1. To start, the ladder program places the message contents in a designated area of the PMC memory. Once the message is prepared, the ladder controls the data transmission by setting and monitoring bits in the Unsolicited Transfer Control area of PMC memory.
- 2. To trigger the unsolicited message transmission, the ladder sets the "REQ" (request to send) transfer control bit. The controller sends an "Unsolicited data ready" notification to the message server immediately after.
- 3. The message server relays the notification to the driver, which then responds by issuing a "Read unsolicited message" command to the message server.

- 4. The driver receives the unsolicited message data in response to this command, and then replies to the data ready notification with a response code indicating success or failure. The message server then passes this response code to the controller.
- 5. When the controller receives the response code, it copies it to the "RES\_CODE" memory area. The controller sets the "RES" (response ready) bit to indicate that the transaction completed immediately after.

**Note:** The ladder program must be designed to detect when the RES bit has been set. Once it detects that the RES bit has been set, it can read the response code and react as needed. If the data fails to reach the driver, the controller will place its own response code that describes the problem in RES\_CODE and set the RES bit.

6. Once the ladder has read the response code, it must clear the REQ bit to ready the system for the next message.

# **PMC Memory**

The PMC memory area that will be included in unsolicited messages are defined with the Fanuc Focas Ethernet Driver . The driver will transfer these area properties to the controller at the start of an unsolicited messaging session. Data from the range of all areas will be included each time an unsolicited message is sent. As such, these areas should be made as small as possible. The ladder program must be written to use the exact address ranges specified in the driver configuration.

Unsolicited data transmission is coordinated between the ladder program and communications board via 2 bytes of PMC R or E memory. This transfer control area is defined with the Fanuc Focas Ethernet Driver . The transfer control area properties will be sent to the controller along with the data area properties when an unsolicited messaging session starts. The ladder program must be written to use the specific addresses specified in the driver configuration. The various bits in the transfer control area, with starting address xxxx, have the following locations and meanings:

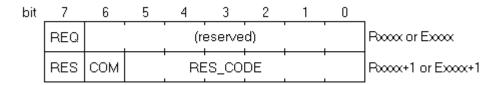

## REQ

Rxxxx.7 (or Exxxx.7)

After the ladder program constructs a message, it must set this bit to 1. This signals the communications board to issue a notification that a new message is ready to be read.

# COM

Rxxxx+1.6 (or Exxxx+1.6)

The communications board sets this bit to 1 when message transmission begins. The communications board sets this bit back to 0 immediately before it sets RES to 1, and places the response code in RES\_CODE.

#### **RES**

*Rxxxx*+1.7 (or *Exxxx*+1.7)

The communications board sets this bit to 1 immediately after message transmission completes. When the ladder program detects that this bit is set to 1, it can read the response code from RES\_CODE. The ladder will then act depending on the value of RES\_CODE. Once this is done, the ladder must set REQ back to 0. This

causes the communications board to clear RES\_CODE and set the bit back to 0. The communications board will then be ready to perform the next unsolicited transaction.

#### **RES CODE**

Rxxxx+1.0 to Rxxxx+1.5 (or Exxxx+1.0 to Exxxx+1.5)

The result of the unsolicited transaction is placed here. It can be a code passed down from the driver, or a code set by the communications board if there was a communications failure. The possible values are displayed in the table below.

| RES_<br>CODE | Meaning                                                                                                    |
|--------------|----------------------------------------------------------------------------------------------------|
| 0x00         | Success. The communications board did not detect any failures in communication, and the driver reported that it processed the received data successfully.                                                                                                    |
| 0x01         | The transmission control properties are invalid or the unsolicited messaging session was not started.                                                                                                    |
| 0x02         | The unsolicited message server is not running.                                                                                                    |
| 0x03         | The CNC failed to transmit message.                                                                                                    |
| 0x04         | The CNC failed to receive response.                                                                                                    |
| 0x05         | The transmission retry count was exceeded.                                                                                                    |
| 0x06         | The CNC failed to construct the message data.                                                                                                    |
| 0x07         | The CNC received an invalid packet.                                                                                                    |
| 0x08         | The CNC accepted termination of unsolicited messaging session.                                                                                                    |
| 0x10         | The driver experienced a Focas 1 Library error while reading message.                                                                                                    |
| 0x11         | The driver found the message data to be invalid or experienced other problems while processing message data.                                                                                                    |
| 0x21         | The PC application to receive the message does not exist, though the message was received by the PC. Either the OPC server or this driver is not running.                                                                                                    |
| 0x22         | The PC application to receive the message was not recognized by the unsolicited message server, though the message was received by the PC. The unsolicited message server may need be restarted, or there may have been a problem when the driver was starting the unsolicited messaging session. |
| 0x23         | The CNC failed in writing the received message to the PC.                                                                                                    |
| 0x24         | The timeout period and retry count have expired.                                                                                                    |
| 0x25         | Illegal data was included in the received message.                                                                                                    |

The Fanuc Focas Ethernet Driver stores unsolicited data in a memory cache. The OPC server makes this data visible to client applications via tags, whose addresses must be the same as the controller's data source. For example, if an unsolicited data area is configured to include the byte at D1000, then a tag with an address of D1000 must be used to view the data. These tags will show the last values sent to the driver, which may not necessarily be the current values in the controller. To poll current values directly from the controller, users would need additional tags belonging to a non-slave device. Slave device tags will display a value of zero until the driver receives its first unsolicited data update from the controller.

#### Notes:

1. In addition to data ready notifications, the Unsolicited Message Server also apprises the driver of other important events. These include CNC power up, CNC power down, Unsolicited Message Server shutdown, and communications error notifications. The driver will respond to each of these events in

- such a way that communication with the hardware will be maintained if possible.
- 2. The device's \_System.\_Error Tag will be set if the driver fails to start an unsolicited messaging session, or restarts the session after detecting a communications problem. Tags that belong to a slave device in an error state will continue to display the last value received from the device or the initial value of zero.

# **Optimizing Communications**

The Fanuc Focas Ethernet Driver has been designed to provide the best performance with the least amount of impact on the system's overall performance. While the driver is fast, there are a couple of guidelines that can be used to control and optimize the application and gain maximum performance.

This server refers to communications protocols like Fanuc Focas Ethernet as a channel. Each channel defined in the application represents a separate path of execution in the server. Once a channel has been defined, a series of devices must then be defined under that channel. Each of these devices represents a single Fanuc Focas controller from which data will be collected. While this approach to defining the application will provide a high level of performance, it won't take full advantage of the Fanuc Focas Ethernet Driver or the network. An example of how the application may appear when configured using a single channel is shown below.

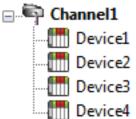

Device1
Each device appears under a single channel. In this configuration, the driver must move from one device to the next as quickly as possible to gather information at an effective rate. As more devices are added or more information is requested from a single device, the overall update rate begins to suffer.

If the Fanuc Focas Ethernet Driver could only define one single channel, then the example shown above would be the only option available; however, the driver can define up to 256 channels. Using multiple channels distributes the data collection workload by simultaneously issuing multiple requests to the network. An example of how the same application may appear when configured using multiple channels to improve performance is shown below.

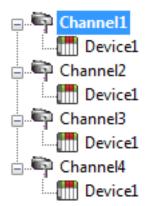

Each device has now been defined under its own channel. In this new configuration, a single path of execution is dedicated to the task of gathering data from each device. If the application has 256 or fewer devices, it can be optimized exactly how it is shown here.

The performance will improve even if the application has more than 256 devices.

While 256 or fewer devices may be ideal, the application will still benefit from additional channels. Although by spreading the device load across all channels will cause the server to move from device to device again, it can now do so with far less devices to process on a single channel.

Request Size can also affect the Fanuc Focas Ethernet Driver performance. The request size refers to the number of bytes that may be requested from a device at one time, and is available on every defined device. To refine the driver's performance, configure the request size to one of the following settings: 8, 16, 32, 64, 128, 256, or 512 bytes. Depending on the model of the device being used, the setting chosen for request size can dramatically affect the application. The default value of 256 bytes is recommended. If the application consists of large requests for consecutively ordered data, try increasing the request size setting for the device. For more information, refer to **Setup**.

# Data Types Description

| Data Type | Description                  |
|-----------|------------------------------|
| Boolean   | Single bit                   |
| Byte      | Unsigned 8-bit value         |
|           |                              |
|           | bit 0 is the low bit         |
|           | bit 7 is the high bit        |
| Word      | Unsigned 16-bit value        |
|           |                              |
|           | bit 0 is the low bit         |
|           | bit 15 is the high bit       |
| Short     | Signed 16-bit value          |
|           |                              |
|           | bit 0 is the low bit         |
|           | bit 14 is the high bit       |
| 500       | bit 15 is the sign bit       |
| DWord     | Unsigned 32-bit value        |
|           | bit 0 is the low bit         |
|           | bit 31 is the high bit       |
| Long      | Signed 32-bit value          |
|           |                              |
|           | bit 0 is the low bit         |
|           | bit 30 is the high bit       |
|           | bit 31 is the sign bit       |
| Float     | 32-bit floating point value  |
| String    | Null terminated ASCII string |

# **Address Descriptions**

Address specifications may vary depending on the model in use. Select a link from the following list to obtain specific address information for the model of interest.

**Note:** If the model of interest is listed as supported but is not selectable, use the Open model.

Series 15i

Series 16i

Series 18i

Series 21i

Power Mate i

Open

# Series 15i

The following addresses are supported for this model. Not all address ranges may be valid for the particular device being used. For more information, refer to the specific device's documentation. To jump to a specific section, select a link from the list below.

**CNC Data** 

**Arrays** 

**Strings** 

# **PMC Data**

The default data types for dynamically defined DDE tags are shown in **bold**.

| Address Type           | Range             | Data Type          | Access     |
|------------------------|-------------------|--------------------|------------|
| A (Message demand)     | A00000-A00124     | Byte, Char         | Read/Write |
|                        | A00000-A00123     | Word, Short        |            |
|                        | A00000-A00121     | DWord, Long, Float |            |
|                        | Axxxxx.0-Axxxxx.7 | Boolean            |            |
| C (Counter)            | C00000-C00199     | Byte, Char         | Read/Write |
|                        | C00000-C00198     | Word, Short        |            |
|                        | C00000-C00196     | DWord, Long, Float |            |
|                        | Cxxxxx.0-Cxxxxx.7 | Boolean            |            |
| D (Data table)         | D00000-D09999     | Byte, Char         | Read/Write |
|                        | D00000-D09998     | Word, Short        |            |
|                        | D00000-D09996     | DWord, Long, Float |            |
|                        | Dxxxxx.0-Dxxxxx.7 | Boolean            |            |
| F (Signal to CNC->PMC) | F00000-F00511     | Byte, Char         | Read Only  |
|                        | F00000-F00510     | Word, Short        |            |
|                        | F00000-F00508     | DWord, Long, Float |            |
|                        | Fxxxxx.0-Fxxxxx.7 | Boolean            |            |
| G (Signal to PMC->CNC) | G00000-G00511     | Byte, Char         | Read/Write |
|                        | G00000-G00510     | Word, Short        |            |
|                        | G00000-G00508     | DWord, Long, Float |            |
|                        | Gxxxxx.0-Gxxxxx.7 | Boolean            |            |
| K (Keep relay)         | K00000-K00909     | Byte, Char         | Read/Write |

| Address Type                      | Range             | Data Type          | Access     |
|-----------------------------------|-------------------|--------------------|------------|
|                                   | K00000-K00908     | Word, Short        |            |
|                                   | K00000-K00906     | DWord, Long, Float |            |
|                                   | Kxxxxx.0-Kxxxxx.7 | Boolean            |            |
| R (Internal relay)                | R00000-R09199     | Byte, Char         | Read/Write |
|                                   | R00000-R09198     | Word, Short        |            |
|                                   | R00000-R09196     | DWord, Long, Float |            |
|                                   | Rxxxxx.0-Rxxxxx.7 | Boolean            |            |
| T (Changeable timer)              | T00000-T00299     | Byte, Char         | Read/Write |
|                                   | T00000-T00298     | Word, Short        |            |
|                                   | T00000-T00296     | DWord, Long, Float |            |
|                                   | Txxxxx.0-Txxxxx.7 | Boolean            |            |
| X (Signal to machine->PMC)        | X00000-X00127     | Byte, Char         | Read Only  |
|                                   | X00000-X00126     | Word, Short        |            |
|                                   | X00000-X00124     | DWord, Long, Float |            |
|                                   | Xxxxxx.0-Xxxxxx.7 | Boolean            |            |
| Y (Signal to PMC->machine)        | Y00000-Y00127     | Byte, Char         | Read/Write |
|                                   | Y00000-Y00126     | Word, Short        |            |
|                                   | Y00000-Y00124     | DWord, Long, Float |            |
|                                   | Yxxxxx.0-Yxxxxx.7 | Boolean            |            |
| Custom Macro Value (common range) | #0100-#0999       | Float              | Read/Write |
| Custom Macro Value (local range)  | #0001-#0033       | Float              | Read Only  |
| Custom Macro Value (system range) | #1000-#9999       | Float              | Read/Write |

# **CNC Data**

Status Info Tags
Tool Offset
Workpiece Zero Offset

# **Arrays**

Arrays are supported for all PMC addresses, except for Custom Macros in the system range and where Boolean or string data types are used. Tool Offset data cannot be addressed as an array. The syntax for declaring an array is as follows:

*Mxxxx[cols]* with assumed row count of 1.

*Mxxxxx*[rows][cols] where M is the address type and *xxxxx* is the byte offset of the first element in the array.

**Note**: For all arrays, the total number of bytes being requested cannot exceed the specified request size.

# Strings

All address types can be read and written to as ASCII strings. Each byte of memory will contain one ASCII character. The length of strings can range from 1 to 120 and is entered in place of the bit number. An additional character "M" is appended to the address to distinguish string addresses from bit addresses.

#### Example

To address a string of length 100 characters, starting at D00200, enter: D00200.100 M.

**Note**: Use caution when modifying Word, Short, DWord, Long, and Float types. Since all addresses start at a byte offset within the device, it is possible for the memory associated with tags to overlap. For example,

word tags D00000 and D00001 overlap at byte 1. Writing to D00000 will also modify the value held in D00001. It is recommended that these memory types be used such that each value to be read and written to by the driver occupy a unique range of memory in the device. For example, map 3 Word values to bytes D00000-D00001, D00002-D00003, and D00004-D00005. Tags to access these values would then have addresses D00000, D00002, and D00004 respectively, and a data type of Word.

# Series 16i

The following addresses are supported for this model. Not all address ranges may be valid for the particular device being used. For more information, refer to the specific device's documentation. To jump to a specific section, select a link from the list below.

CNC Data
Arrays
Strings
Unsolicited Data

## **PMC Data**

The default data types for dynamically defined DDE tags are shown in **bold**.

| Address Type           | Range             | Data Type          | Access     |
|------------------------|-------------------|--------------------|------------|
| A (Message demand)     | A00000-A00124     | Byte, Char         | Read/Write |
|                        | A00000-A00123     | Word, Short        |            |
|                        | A00000-A00121     | DWord, Long, Float |            |
|                        | Axxxxx.0-Axxxxx.7 | Boolean            |            |
| C (Counter)            | C00000-C00199     | Byte, Char         | Read/Write |
|                        | C00000-C00198     | Word, Short        |            |
|                        | C00000-C00196     | DWord, Long, Float |            |
|                        | Cxxxxx.0-Cxxxxx.7 | Boolean            |            |
| D (Data table)         | D00000-D09999     | Byte, Char         | Read/Write |
|                        | D00000-D09998     | Word, Short        |            |
|                        | D00000-D09996     | DWord, Long, Float |            |
|                        | Dxxxxx.0-Dxxxxx.7 | Boolean            |            |
| E (Extended relay)     | E00000-E07999     | Byte, Char         | Read/Write |
|                        | E00000-E07998     | Word, Short        |            |
|                        | E00000-E07996     | DWord, Long, Float |            |
|                        | Exxxxx.0-Exxxxx.7 | Boolean            |            |
| F (Signal to CNC->PMC) | F00000-F02511     | Byte, Char         | Read Only  |
|                        | F00000-F02510     | Word, Short        |            |
|                        | F00000-F02508     | DWord, Long, Float |            |
|                        | Fxxxxx.0-Fxxxxx.7 | Boolean            |            |
| G (Signal to PMC->CNC) | G00000-G02511     | Byte, Char         | Read/Write |
|                        | G00000-G02510     | Word, Short        |            |
|                        | G00000-G02508     | DWord, Long, Float |            |
|                        | Gxxxxx.0-Gxxxxx.7 | Boolean            |            |
| K (Keep relay)         | K00000-K00909     | Byte, Char         | Read/Write |
|                        | K00000-K00908     | Word, Short        |            |
|                        | K00000-K00906     | DWord, Long, Float |            |
|                        | Kxxxxx.0-Kxxxxx.7 | Boolean            |            |

| Address Type                         | Range             | Data Type          | Access     |
|--------------------------------------|-------------------|--------------------|------------|
| M (Input signal from other devices)  | M00000-M00511     | Byte, Char         | Read Only  |
|                                      | M00000-M00510     | Word, Short        |            |
|                                      | M00000-M00508     | DWord, Long, Float |            |
|                                      | Mxxxxx.0-Mxxxxx.7 | Boolean            |            |
| N (Output signal from other devices) | N00000-N00511     | Byte, Char         | Read/Write |
|                                      | N00000-N00510     | Word, Short        |            |
|                                      | N00000-N00508     | DWord, Long, Float |            |
|                                      | Nxxxxx.0-Nxxxxx.7 | Boolean            |            |
| R (Internal relay)                   | R00000-R09119     | Byte, Char         | Read/Write |
|                                      | R00000-R09118     | Word, Short        |            |
|                                      | R00000-R09116     | DWord, Long, Float |            |
|                                      | Rxxxxx.0-Rxxxxx.7 | Boolean            |            |
| T (Changeable timer)                 | T00000-T00299     | Byte, Char         | Read/Write |
|                                      | T00000-T00298     | Word, Short        |            |
|                                      | T00000-T00296     | DWord, Long, Float |            |
|                                      | Txxxxx.0-Txxxxx.7 | Boolean            |            |
| X (Signal to machine->PMC)           | X00000-X00127     | Byte, Char         | Read Only  |
|                                      | X00000-X00126     | Word, Short        |            |
|                                      | X00000-X00124     | DWord, Long, Float |            |
|                                      | Xxxxxx.0-Xxxxxx.7 | Boolean            |            |
| Y (Signal to PMC->machine)           | Y00000-Y00127     | Byte, Char         | Read/Write |
|                                      | Y00000-Y00126     | Word, Short        |            |
|                                      | Y00000-Y00124     | DWord, Long, Float |            |
|                                      | Yxxxxx.0-Yxxxxx.7 | Boolean            |            |
| Custom Macro Value (common range)    | #0100-#0999       | Float              | Read/Write |
| Custom Macro Value (local range)     | #0001-#0033       | Float              | Read Only  |
| Custom Macro Value (system range)    | #1000-#9999       | Float              | Read/Write |

#### **CNC Data**

Status Info Tags
Tool Offset
Workpiece Zero Offset

#### Arrays

Arrays are supported for all PMC addresses, except for Custom Macros in the system range and where Boolean or string data types are used. Tool Offset data cannot be addressed as an array. The syntax for declaring an array is as follows:

*Mxxxxx[cols]* with assumed row count of 1.

*Mxxxxx[rows][cols]* where M is the address type and *xxxxx* is the byte offset of the first element in the array.

**Note**: For all arrays, the total number of bytes being requested cannot exceed the specified request size.

# Strings

All address types can be read and written to as ASCII strings. Each byte of memory will contain one ASCII character. The length of strings can range from 1 to 120 and is entered in place of the bit number. An additional character "M" is appended to the address to distinguish string addresses from bit addresses.

#### Example

To address a string of length 100 characters, starting at D00200, enter D00200.100 M.

## **Unsolicited Data**

If tags belong to a slave device, then their address types and ranges are validated according to the data areas configured for that device) For example, if the slave device is configured with a single area with D01000 to D01100, then a tag with address D01000 would be valid, but tags with addresses D01101 or C00001 would be invalid. All tags belonging to a slave device are Read Only.

**See Also: Unsolicited Data Areas** 

Note: Use caution when modifying Word, Short, DWord, Long, and Float types. Since all addresses start at a byte offset within the device, it is possible for the memory associated with tags to overlap. For example, word tags D00000 and D00001 overlap at byte 1. Writing to D00000 will also modify the value held in D00001. It is recommended that these memory types be used such that each value to be read and written to by the driver occupy a unique range of memory in the device. For example, map 3 Word values to bytes D00000-D00001, D00002-D00003, and D00004-D00005. Tags to access these values would then have addresses D00000, D00002, and D00004 respectively, and a data type of Word.

## Series 18i

The following addresses are supported for this model. Not all address ranges may be valid for the particular device being used. For more information, refer to the specific device's documentation. To jump to a specific section, select a link from the list below.

**CNC Data** 

**Arrays** 

**Strings** 

**Unsolicited Data** 

# **PMC Data**

The default data types for dynamically defined DDE tags are shown in **bold**.

| Address Type       | Range             | Data Type          | Access     |
|--------------------|-------------------|--------------------|------------|
| A (Message demand) | A00000-A00124     | Byte, Char         | Read/Write |
|                    | A00000-A00123     | Word, Short        |            |
|                    | A00000-A00121     | DWord, Long, Float |            |
|                    | Axxxxx.0-Axxxxx.7 | Boolean            |            |
| C (Counter)        | C00000-C00199     | Byte, Char         | Read/Write |
|                    | C00000-C00198     | Word, Short        |            |
|                    | C00000-C00196     | DWord, Long, Float |            |
|                    | Cxxxxx.0-Cxxxxx.7 | Boolean            |            |
| D (Data table)     | D00000-D09999     | Byte, Char         | Read/Write |
|                    | D00000-D09998     | Word, Short        |            |
|                    | D00000-D09996     | DWord, Long, Float |            |
|                    | Dxxxxx.0-Dxxxxx.7 | Boolean            |            |
| E (Extended relay) | E00000-E07999     | Byte, Char         | Read/Write |
|                    | E00000-E07998     | Word, Short        |            |
|                    | E00000-E07996     | DWord, Long, Float |            |
|                    | Exxxxx.0-Exxxxx.7 | Boolean            |            |

| Address Type                         | Range             | Data Type          | Access     |
|--------------------------------------|-------------------|--------------------|------------|
| F (Signal to CNC->PMC)               | F00000-F02511     | Byte, Char         | Read Only  |
|                                      | F00000-F02510     | Word, Short        |            |
|                                      | F00000-F02508     | DWord, Long, Float |            |
|                                      | Fxxxxx.0-Fxxxxx.7 | Boolean            |            |
| G (Signal to PMC->CNC)               | G00000-G02511     | Byte, Char         | Read/Write |
|                                      | G00000-G02510     | Word, Short        |            |
|                                      | G00000-G02508     | DWord, Long, Float |            |
|                                      | Gxxxxx.0-Gxxxxx.7 | Boolean            |            |
| K (Keep relay)                       | K00000-K00909     | Byte, Char         | Read/Write |
|                                      | K00000-K00908     | Word, Short        |            |
|                                      | K00000-K00906     | DWord, Long, Float |            |
|                                      | Kxxxxx.0-Kxxxxx.7 | Boolean            |            |
| M (Input signal from other devices)  | M00000-M00511     | Byte, Char         | Read Only  |
|                                      | M00000-M00510     | Word, Short        |            |
|                                      | M00000-M00508     | DWord, Long, Float |            |
|                                      | Mxxxxx.0-Mxxxxx.7 | Boolean            |            |
| N (Output signal from other devices) | N00000-N00511     | Byte, Char         | Read/Write |
|                                      | N00000-N00510     | Word, Short        |            |
|                                      | N00000-N00508     | DWord, Long, Float |            |
|                                      | Nxxxxx.0-Nxxxxx.7 | Boolean            |            |
| R (Internal relay)                   | R00000-R09119     | Byte, Char         | Read/Write |
|                                      | R00000-R09118     | Word, Short        |            |
|                                      | R00000-R09116     | DWord, Long, Float |            |
|                                      | Rxxxxx.0-Rxxxxx.7 | Boolean            |            |
| T (Changeable timer)                 | T00000-T00299     | Byte, Char         | Read/Write |
|                                      | T00000-T00298     | Word, Short        |            |
|                                      | T00000-T00296     | DWord, Long, Float |            |
|                                      | Txxxxx.0-Txxxxx.7 | Boolean            |            |
| X (Signal to machine->PMC)           | X00000-X00127     | Byte, Char         | Read Only  |
|                                      | X00000-X00126     | Word, Short        |            |
|                                      | X00000-X00124     | DWord, Long, Float |            |
|                                      | Xxxxxx.0-Xxxxxx.7 | Boolean            |            |
| Y (Signal to PMC->machine)           | Y00000-Y00127     | Byte, Char         | Read/Write |
|                                      | Y00000-Y00126     | Word, Short        |            |
|                                      | Y00000-Y00124     | DWord, Long, Float |            |
|                                      | Yxxxxx.0-Yxxxxx.7 | Boolean            |            |
| Custom Macro Value (common range)    | #0100-#0999       | Float              | Read/Write |
| Custom Macro Value (local range)     | #0001-#0033       | Float              | Read Only  |
| Custom Macro Value (system range)    | #1000-#9999       | Float              | Read/Write |

# CNC Data

Status Info Tags
Tool Offset
Workpiece Zero Offset

# Arrays

Arrays are supported for all PMC addresses, except for Custom Macros in the system range and where Boolean or string data types are used. Tool Offset data cannot be addressed as an array. The syntax for declaring an array is as follows:

*Mxxxxx[cols]* with assumed row count of 1.

Mxxxxx[rows][cols] where M is the address type and xxxxx is the byte offset of the first element in the array.

**Note**: For all arrays, the total number of bytes being requested cannot exceed the specified request size.

## Strings

All address types can be read and written to as ASCII strings. Each byte of memory will contain one ASCII character. The length of strings can range from 1 to 120 and is entered in place of the bit number. An additional character "M" is appended to the address to distinguish string addresses from bit addresses.

#### Example

To address a string of length 100 characters, starting at D00200, enter D00200.100 M.

#### **Unsolicited Data**

If tags belong to a slave device, then their address types and ranges are validated according to the data areas configured for that device. For example, if the slave device is configured with a single area with D01000 to D01100, then a tag with address D01000 would be valid, but tags with addresses D01101 or C00001 would be invalid. All tags belonging to a slave device are Read Only.

# See Also: Unsolicited Data Areas

Note: Use caution when modifying Word, Short, DWord, Long, and Float types. Since all addresses start at a byte offset within the device, it is possible for the memory associated with tags to overlap. For example, word tags D00000 and D00001 overlap at byte 1. Writing to D00000 will also modify the value held in D00001. It is recommended that these memory types be used such that each value to be read and written to by the driver occupy a unique range of memory in the device. For example, map 3 Word values to bytes D00000-D00001, D00002-D00003, and D00004-D00005. Tags to access these values would then have addresses D00000, D00002, and D00004 respectively, and a data type of Word.

## Series 21i

The following addresses are supported for this model. Not all address ranges may be valid for the particular device being used. For more information, refer to the specific device's documentation. To jump to a specific section, select a link from the list below.

**CNC Data** 

**Arrays** 

Strings

**Unsolicited Data** 

#### **PMC Data**

The default data types for dynamically defined DDE tags are shown in **bold**.

| Address Type       | Range         | Data Type          | Access     |
|--------------------|---------------|--------------------|------------|
| A (Message demand) | A00000-A00124 | Byte, Char         | Read/Write |
|                    | A00000-A00123 | Word, Short        |            |
|                    | A00000-A00121 | DWord, Long, Float |            |

| Address Type                          | Range             | Data Type                         | Access                                    |
|---------------------------------------|-------------------|-----------------------------------|-------------------------------------------|
|                                       | Axxxxx.0-Axxxxx.7 | Boolean                           |                                           |
| C (Counter)                           | C00000-C00199     | Byte, Char                        | Read/Write                                |
|                                       | C00000-C00198     | Word, Short                       |                                           |
|                                       | C00000-C00196     | DWord, Long, Float                |                                           |
|                                       | Cxxxxx.0-Cxxxxx.7 | Boolean                           |                                           |
| D (Data table)                        | D00000-D09999     | Byte, Char                        | Read/Write                                |
|                                       | D00000-D09998     | Word, Short                       |                                           |
|                                       | D00000-D09996     | DWord, Long, Float                |                                           |
|                                       | Dxxxxx.0-Dxxxxx.7 | Boolean                           |                                           |
| E (Extended relay)                    | E00000-E07999     | Byte, Char                        | Read/Write                                |
| •                                     | E00000-E07998     | Word, Short                       |                                           |
|                                       | E00000-E07996     | DWord, Long, Float                |                                           |
|                                       | Exxxxx.0-Exxxxx.7 | Boolean                           |                                           |
| F (Signal to CNC->PMC)                | F00000-F02511     | Byte, Char                        | Read Only                                 |
| ,                                     | F00000-F02510     | Word, Short                       |                                           |
|                                       | F00000-F02508     | DWord, Long, Float                |                                           |
|                                       | Fxxxxx.0-Fxxxxx.7 | Boolean                           |                                           |
| G (Signal to PMC->CNC)                | G00000-G02511     | Byte, Char                        | Read/Write                                |
| C (5.8.16.16.1.11)                    | G00000-G02510     | Word, Short                       | 11.00.00.111.10                           |
|                                       | G00000-G02508     | DWord, Long, Float                |                                           |
|                                       | Gxxxxx.0-Gxxxxx.7 | Boolean                           |                                           |
| K (Keep relay)                        | K00000-K00909     | Byte, Char                        | Read/Write                                |
| (Neep relay)                          | K00000-K00908     | Word, Short                       | incad/vviice                              |
|                                       | K00000 K00906     | DWord, Long, Float                |                                           |
|                                       | Kxxxxx.0-Kxxxxx.7 | Boolean                           |                                           |
| M (Input signal from other devices)   | M00000-M00511     | Byte, Char                        | Read Only                                 |
| in (input signal from other devices)  | M00000-M00511     | Word, Short                       | Read Offig                                |
|                                       | M00000-M00510     | DWord, Long, Float                |                                           |
|                                       | Mxxxxx.0-Mxxxxx.7 | Boolean                           |                                           |
| N (Output signal from other devices)  | N00000-N00511     |                                   | Read/Write                                |
| in (Output signal from other devices) | N00000-N00511     | <b>Byte</b> , Char<br>Word, Short | Read/Write                                |
|                                       | N00000-N00510     | DWord, Long, Float                |                                           |
|                                       | Nxxxxx.0-Nxxxxx.7 | Boolean                           |                                           |
| D (late week water)                   |                   |                                   | D = = =   (\( \lambda \lambda \rangle \); |
| R (Internal relay)                    | R00000-R09119     | Byte, Char                        | Read/Write                                |
|                                       | R00000-R09118     | Word, Short                       |                                           |
|                                       | R00000-R09116     | DWord, Long, Float                |                                           |
| T (C)                                 | Rxxxxx.0-Rxxxxx.7 | Boolean                           | D 104/ %                                  |
| T (Changeable timer)                  | T00000-T00299     | Byte, Char                        | Read/Write                                |
|                                       | T00000-T00298     | Word, Short                       |                                           |
|                                       | T00000-T00296     | DWord, Long, Float                |                                           |
|                                       | Txxxxx.0-Txxxxx.7 | Boolean                           |                                           |
| X (Signal to machine->PMC)            | X00000-X00127     | Byte, Char                        | Read Only                                 |
|                                       | X00000-X00126     | Word, Short                       |                                           |
|                                       | X00000-X00124     | DWord, Long, Float                |                                           |
|                                       | Xxxxxx.0-Xxxxxx.7 | Boolean                           |                                           |
| Y (Signal to PMC->machine)            | Y00000-Y00127     | Byte, Char                        | Read/Write                                |
|                                       | Y00000-Y00126     | Word, Short                       |                                           |
|                                       | Y00000-Y00124     | DWord, Long, Float                |                                           |

| Address Type                      | Range             | Data Type | Access     |
|-----------------------------------|-------------------|-----------|------------|
|                                   | Yxxxxx.0-Yxxxxx.7 | Boolean   |            |
| Custom Macro Value (common range) | #0100-#0999       | Float     | Read/Write |
| Custom Macro Value (local range)  | #0001-#0033       | Float     | Read Only  |
| Custom Macro Value (system range) | #1000-#9999       | Float     | Read/Write |

#### **CNC Data**

Status Info Tags

Tool Offset

Workpiece Zero Offset

# **Arrays**

Arrays are supported for all PMC addresses, except for Custom Macros in the system range and where Boolean or string data types are used. Tool Offset data cannot be addressed as an array. The syntax for declaring an array is as follows:

Mxxxxx[cols] with assumed row count of 1.

Mxxxxx[rows][cols] where M is the address type and xxxxx is the byte offset of the first element in the array.

ullet Note: For all arrays, the total number of bytes being requested cannot exceed the specified request size.

# Strings

All address types can be read and written to as ASCII strings. Each byte of memory will contain one ASCII character. The length of strings can range from 1 to 120 and is entered in place of the bit number. An additional character "M" is appended to the address to distinguish string addresses from bit addresses.

#### Example

To address a string of length 100 characters, starting at D00200, enter D00200.100 M.

# **Unsolicited Data**

If tags belong to a slave device, then their address types and ranges are validated according to the data areas configured for that device. For example, if the slave device is configured with a single area with D01000 to D01100, then a tag with address D01000 would be valid, but tags with addresses D01101 or C00001 would be invalid. All tags belonging to a slave device are Read Only.

# **See Also: Unsolicited Data Areas**

**Note**: Use caution when modifying Word, Short, DWord, Long, and Float types. Since all addresses start at a byte offset within the device, it is possible for the memory associated with tags to overlap. For example, word tags D00000 and D00001 overlap at byte 1. Writing to D00000 will also modify the value held in D00001. It is recommended that these memory types be used such that each value to be read and written to by the driver occupy a unique range of memory in the device. For example, map 3 Word values to bytes D00000-D00001, D00002-D00003, and D00004-D00005. Tags to access these values would then have addresses D00000, D00002, and D00004 respectively, and a data type of Word.

## Power Mate i

The following addresses are supported for this model. Not all address ranges may be valid for the particular device being used. For more information, refer to the specific device's documentation. To jump to a specific section, select a link from the list below.

# CNC Data Arrays Strings

# **PMC Data**

The default data types for dynamically defined DDE tags are shown in **bold**.

| Address Type                         | Range             | Data Type          | Access     |
|--------------------------------------|-------------------|--------------------|------------|
| A (Message demand)                   | A00000-A00124     | Byte, Char         | Read/Write |
|                                      | A00000-A00123     | Word, Short        |            |
|                                      | A00000-A00121     | DWord, Long, Float |            |
|                                      | Axxxxx.0-Axxxxx.7 | Boolean            |            |
| C (Counter)                          | C00000-C00199     | Byte, Char         | Read/Write |
|                                      | C00000-C00198     | Word, Short        |            |
|                                      | C00000-C00196     | DWord, Long, Float |            |
|                                      | Cxxxxx.0-Cxxxxx.7 | Boolean            |            |
| D (Data table)                       | D00000-D09999     | Byte, Char         | Read/Write |
|                                      | D00000-D09998     | Word, Short        |            |
|                                      | D00000-D09996     | DWord, Long, Float |            |
|                                      | Dxxxxx.0-Dxxxxx.7 | Boolean            |            |
| E (Extended relay)                   | E00000-E07999     | Byte, Char         | Read/Write |
|                                      | E00000-E07998     | Word, Short        |            |
|                                      | E00000-E07996     | DWord, Long, Float |            |
|                                      | Exxxxx.0-Exxxxx.7 | Boolean            |            |
| F (Signal to CNC->PMC)               | F00000-F02511     | Byte, Char         | Read Only  |
|                                      | F00000-F02510     | Word, Short        |            |
|                                      | F00000-F02508     | DWord, Long, Float |            |
|                                      | Fxxxxx.0-Fxxxxx.7 | Boolean            |            |
| G (Signal to PMC->CNC)               | G00000-G02511     | Byte, Char         | Read/Write |
|                                      | G00000-G02510     | Word, Short        |            |
|                                      | G00000-G02508     | DWord, Long, Float |            |
|                                      | Gxxxxx.0-Gxxxxx.7 | Boolean            |            |
| K (Keep relay)                       | K00000-K00909     | Byte, Char         | Read/Write |
|                                      | K00000-K00908     | Word, Short        |            |
|                                      | K00000-K00906     | DWord, Long, Float |            |
|                                      | Kxxxxx.0-Kxxxxx.7 | Boolean            |            |
| M (Input signal from other devices)  | M00000-M00511     | Byte, Char         | Read Only  |
|                                      | M00000-M00510     | Word, Short        |            |
|                                      | M00000-M00508     | DWord, Long, Float |            |
|                                      | Mxxxxx.0-Mxxxxx.7 | Boolean            |            |
| N (Output signal from other devices) | N00000-N00511     | Byte, Char         | Read/Write |
|                                      | N00000-N00510     | Word, Short        |            |
|                                      | N00000-N00508     | DWord, Long, Float |            |
|                                      | Nxxxxx.0-Nxxxxx.7 | Boolean            |            |
| R (Internal relay)                   | R00000-R09119     | Byte, Char         | Read/Write |
| -                                    | R00000-R09118     | Word, Short        |            |
|                                      | R00000-R09116     | DWord, Long, Float |            |
|                                      | Rxxxxx.0-Rxxxxx.7 | Boolean            |            |

| Address Type                      | Range             | Data Type          | Access     |
|-----------------------------------|-------------------|--------------------|------------|
| T (Changeable timer)              | T00000-T00299     | Byte, Char         | Read/Write |
|                                   | T00000-T00298     | Word, Short        |            |
|                                   | T00000-T00296     | DWord, Long, Float |            |
|                                   | Txxxxx.0-Txxxxx.7 | Boolean            |            |
| X (Signal to machine->PMC)        | X00000-X00127     | Byte, Char         | Read Only  |
|                                   | X00000-X00126     | Word, Short        |            |
|                                   | X00000-X00124     | DWord, Long, Float |            |
|                                   | Xxxxxx.0-Xxxxxx.7 | Boolean            |            |
| Y (Signal to PMC->machine)        | Y00000-Y00127     | Byte, Char         | Read/Write |
|                                   | Y00000-Y00126     | Word, Short        |            |
|                                   | Y00000-Y00124     | DWord, Long, Float |            |
|                                   | Yxxxxx.0-Yxxxxx.7 | Boolean            |            |
| Custom Macro Value (common range) | #0100-#0999       | Float              | Read/Write |
| Custom Macro Value (local range)  | #0001-#0033       | Float              | Read Only  |
| Custom Macro Value (system range) | #1000-#9999       | Float              | Read/Write |

#### CNC Data

Status Info Tags
Tool Offset

**Workpiece Zero Offset** 

# Arrays

Arrays are supported for all PMC addresses, except for Custom Macros in the system range and where Boolean or string data types are used. Tool Offset data cannot be addressed as an array. The syntax for declaring an array is as follows:

Mxxxx[cols] with assumed row count of 1.

*Mxxxxx*[rows][cols] where M is the address type and *xxxxx* is the byte offset of the first element in the array.

**Note**: For all arrays, the total number of bytes being requested cannot exceed the specified request size.

#### Strings

All address types can be read and written to as ASCII strings. Each byte of memory will contain one ASCII character. The length of strings can range from 1 to 120 and is entered in place of the bit number. An additional character "M" is appended to the address to distinguish string addresses from bit addresses.

#### Example

To address a string of length 100 characters, starting at D00200, enter D00200.100 M.

Note: Use caution when modifying Word, Short, DWord, Long, and Float types. Since all addresses start at a byte offset within the device, it is possible for the memory associated with tags to overlap. For example, word tags D00000 and D00001 overlap at byte 1. Writing to D00000 will also modify the value held in D00001. It is recommended that these memory types be used such that each value to be read and written to by the driver occupy a unique range of memory in the device. For example, map 3 Word values to bytes D00000-D00001, D00002-D00003, and D00004-D00005. Tags to access these values would then have addresses D00000, D00002, and D00004 respectively, and a data type of Word.

# Open

The following addresses are supported for this model. Not all address ranges may be valid for the particular device being used. For more information, refer to the specific device's documentation. To jump to a specific section, select a link from the list below.

CNC Data
Arrays
Strings
Unsolicited Data

# **PMC Data**

The default data types for dynamically defined DDE tags are shown in **bold**.

| Address Type                         | Range             | Data Type          | Access     |
|--------------------------------------|-------------------|--------------------|------------|
| A (Message demand)                   | A00000-A32767     | Byte, Char         | Read/Write |
|                                      | A00000-A32766     | Word, Short        |            |
|                                      | 00000-A32764      | DWord, Long, Float |            |
|                                      | Axxxxx.0-Axxxxx.7 | Boolean            |            |
| C (Counter)                          | C00000-C32767     | Byte, Char         | Read/Write |
|                                      | C00000-C32766     | Word, Short        |            |
|                                      | C00000-C32764     | DWord, Long, Float |            |
|                                      | Cxxxxx.0-Cxxxxx.7 | Boolean            |            |
| D (Data table)                       | D00000-D32767     | Byte, Char         | Read/Write |
|                                      | D00000-D32766     | Word, Short        |            |
|                                      | D00000-D32764     | DWord, Long, Float |            |
|                                      | Dxxxxx.0-Dxxxxx.7 | Boolean            |            |
| E (Extended relay)                   | E00000-E32767     | Byte, Char         | Read/Write |
|                                      | E00000-E32766     | Word, Short        |            |
|                                      | E00000-E32764     | DWord, Long, Float |            |
|                                      | Exxxxx.0-Exxxxx.7 | Boolean            |            |
| F (Signal to CNC->PMC)               | F00000-F32767     | Byte, Char         | Read Only  |
|                                      | F00000-F32766     | Word, Short        |            |
|                                      | F00000-F32764     | DWord, Long, Float |            |
|                                      | Fxxxxx.0-Fxxxxx.7 | Boolean            |            |
| G (Signal to PMC->CNC)               | G00000-G32767     | Byte, Char         | Read/Write |
|                                      | G00000-G32766     | Word, Short        |            |
|                                      | G00000-G32764     | DWord, Long, Float |            |
|                                      | Gxxxxx.0-Gxxxxx.7 | Boolean            |            |
| K (Keep relay)                       | K00000-K32767     | Byte, Char         | Read/Write |
|                                      | K00000-K32766     | Word, Short        |            |
|                                      | K00000-K32764     | DWord, Long, Float |            |
|                                      | Kxxxxx.0-Kxxxxx.7 | Boolean            |            |
| M (Input signal from other devices)  | M00000-M32767     | Byte, Char         | Read Only  |
|                                      | M00000-M32766     | Word, Short        |            |
|                                      | M00000-M32764     | DWord, Long, Float |            |
|                                      | Mxxxxx.0-Mxxxxx.7 | Boolean            |            |
| N (Output signal from other devices) | N00000-N32767     | Byte, Char         | Read/Write |
|                                      | N00000-N32766     | Word, Short        |            |

| Address Type                      | Range             | Data Type          | Access     |
|-----------------------------------|-------------------|--------------------|------------|
|                                   | N00000-N32764     | DWord, Long, Float |            |
|                                   | Nxxxxx.0-Nxxxxx.7 | Boolean            |            |
| R (Internal relay)                | R00000-R32767     | Byte, Char         | Read/Write |
|                                   | R00000-R32766     | Word, Short        |            |
|                                   | R00000-R32764     | DWord, Long, Float |            |
|                                   | Rxxxxx.0-Rxxxxx.7 | Boolean            |            |
| T (Changeable timer)              | T00000-T32767     | Byte, Char         | Read/Write |
|                                   | T00000-T32766     | Word, Short        |            |
|                                   | T00000-T32764     | DWord, Long, Float |            |
|                                   | Txxxxx.0-Txxxxx.7 | Boolean            |            |
| X (Signal to machine->PMC)        | X00000-X32767     | Byte, Char         | Read Only  |
|                                   | X00000-X32766     | Word, Short        |            |
|                                   | X00000-X32764     | DWord, Long, Float |            |
|                                   | Xxxxxx.0-Xxxxxx.7 | Boolean            |            |
| Y (Signal to PMC->machine)        | Y00000-Y32767     | Byte, Char         | Read/Write |
|                                   | Y00000-Y32766     | Word, Short        |            |
|                                   | Y00000-Y32764     | DWord, Long, Float |            |
|                                   | Yxxxxx.0-Yxxxxx.7 | Boolean            |            |
| Custom Macro Value (common range) | #0100-#0999       | Float              | Read/Write |
| Custom Macro Value (local range)  | #0001-#0033       | Float              | Read Only  |
| Custom Macro Value (system range) | #1000-#9999       | Float              | Read/Write |

## **CNC Data**

Status Info Tags Tool Offset Workpiece Zero Offset

# Arrays

Arrays are supported for all PMC addresses, except for Custom Macros in the system range and where Boolean or string data types are used. Tool Offset data cannot be addressed as an array. The syntax for declaring an array is as follows:

*Mxxxxx[cols]* with assumed row count of 1.

Mxxxxx[rows][cols] where M is the address type and xxxxx is the byte offset of the first element in the array.

Note: For all arrays, the total number of bytes being requested cannot exceed the specified request size.

# Strings

All address types can be read and written to as ASCII strings. Each byte of memory will contain one ASCII character. The length of strings can range from 1 to 120 and is entered in place of the bit number. An additional character "M" is appended to the address to distinguish string addresses from bit addresses.

#### Example

To address a string of length 100 characters starting at D00200, enter D00200.100 M.

# **Unsolicited Data**

If tags belong to a slave device, then their address types and ranges are validated according to the data areas configured for that device. For example, if the slave device is configured with a single area with

D01000 to D01100, then a tag with address D01000 would be valid, but tags with addresses D01101 or C00001 would be invalid. All tags belonging to a slave device are Read Only.

# **See Also: Unsolicited Data Areas**

Note: Use caution when modifying Word, Short, DWord, Long, and Float types. Since all addresses start at a byte offset within the device, it is possible for the memory associated with tags to overlap. For example, word tags D00000 and D00001 overlap at byte 1. Writing to D00000 will also modify the value held in D00001. It is recommended that these memory types be used such that each value to be read and written to by the driver occupy a unique range of memory in the device. For example, map 3 Word values to bytes D00000-D00001, D00002-D00003, and D00004-D00005. Tags to access these values would then have addresses D00000, D00002, and D00004 respectively, and a data type of Word.

# Status Info Tags

## Series 15i

| Tag Name           | Data Type | Access    | Description                        |
|--------------------|-----------|-----------|------------------------------------|
| statinfo_alarm     | Short     | Read Only | Status of alarm                    |
| statinfo_aut       | Short     | Read Only | Automatic mode selection           |
| statinfo_battery   | Short     | Read Only | Status of battery                  |
| statinfo_dummy1    | Short     | Read Only | Reserved for future use            |
| statinfo_dummy2    | Short     | Read Only | Reserved for future use            |
| statinfo_edit      | Short     | Read Only | Status of program editing          |
| statinfo_emergency | Short     | Read Only | Status of emergency                |
| statinfo_labelskip | Short     | Read Only | Status of label skip               |
| statinfo_manual    | Short     | Read Only | Manual mode selection              |
| statinfo_motion    | Short     | Read Only | Status of axis movement, dwell     |
| statinfo_mstb      | Short     | Read Only | Status of M,S,T,B function         |
| statinfo_run       | Short     | Read Only | Status of automatic operation      |
| statinfo_warning   | Short     | Read Only | Status of warning                  |
| statinfo_write     | Short     | Read Only | Status of writing backed up memory |

#### **Returned Status Codes**

| Tag Name         | Status Code                                  |  |
|------------------|----------------------------------------------|--|
| statinfo_alarm   | 0 : No alarm                                 |  |
|                  | 1 : Alarm                                    |  |
| statinfo_aut     | 0 : No selection                             |  |
|                  | 1 : MDI                                      |  |
|                  | 2: DNC                                       |  |
|                  | 3 : Memory                                   |  |
|                  | 4: Edit                                      |  |
|                  | 5 : Teach In                                 |  |
| statinfo_battery | 0 : Normal                                   |  |
|                  | 1 : Battery low (backed up memory)           |  |
|                  | 2 : Battery low (absolute position detector) |  |
| statinfo_dummy1  | Not used                                     |  |
| statinfo_dummy2  | Not used                                     |  |
| statinfo_edit    | 0 : Not editing                              |  |

| Tag Name           | Status Code                       |
|--------------------|-----------------------------------|
|                    | 1 : Edit                          |
|                    | 2 : Search                        |
|                    | 3: Verify                         |
|                    | 4 : Condense                      |
|                    | 5 : Read                          |
|                    | 6 : Punch                         |
| statinfo_emergency | 0 : Not emergency                 |
|                    | 1 : Emergency                     |
| statinfo_labelskip | 0 : Label skip                    |
|                    | 1 : Not label skip                |
| statinfo_manual    | 0: No selection                   |
|                    | 1 : Reference                     |
|                    | 2: INC feed                       |
|                    | 3 : Handle                        |
|                    | 4:Jog                             |
|                    | 5 : Angular Jog                   |
|                    | 6 : Inc+Handl                     |
|                    | 7 : Jog+Handl                     |
| statinfo_motion    | 1 : Motion                        |
|                    | 2 : Dwell                         |
|                    | 3 : Wait (Waiting: only TT)       |
| statinfo_mstb      | 1 : FIN                           |
| statinfo_run       | 0:Stop                            |
|                    | 1: Hold                           |
|                    | 2:Start                           |
|                    | 3 : MSTR (Jog MDI)                |
|                    | 4 : Restart (Not blinking)*       |
|                    | 5 : PRSR (Program restart)        |
|                    | 6 : NSRC (Sequence number search) |
|                    | 7 : Restart (Blinking)**          |
|                    | 8 : Reset                         |
|                    | 13 : HPCC (During RISC operation) |
| statinfo_warning   | 0 : No warning                    |
|                    | 1 : Warning                       |
| statinfo_write     | 0 : Not writing                   |
|                    | 1:@Writing                        |

<sup>\*</sup>Except under manual mode and under cutter radius compensation outside corner.

# Series 16i/18i/21i/Power Mate i/Open

| Tag Name           | Data Type | Access    | Description                       |
|--------------------|-----------|-----------|-----------------------------------|
| statinfo_alarm     | Short     | Read Only | Status of alarm                   |
| statinfo_aut       | Short     | Read Only | Automatic / Manual mode selection |
| statinfo_edit      | Short     | Read Only | Status of program editing         |
| statinfo_emergency | Short     | Read Only | Status of emergency               |
| statinfo_hdck      | Short     | Read Only | Status of manual handle re-trace  |

<sup>\*\*</sup>Under manual mode or under cutter radius compensation outside corner.

| Tag Name        | Data Type | Access    | Description                    |
|-----------------|-----------|-----------|--------------------------------|
| statinfo_motion | Short     | Read Only | Status of axis movement, dwell |
| statinfo_mstb   | Short     | Read Only | Status of M,S,T,B function     |
| statinfo_run    | Short     | Read Only | Status of automatic operation  |
| statinfo_tmmode | Short     | Read Only | T/M mode selection             |

# **Returned Status Codes**

| Tag Name       | Status Code                                                 |
|----------------|-------------------------------------------------------------|
| statinfo_alarm | 0 : Others                                                  |
|                | 1 : Alarm                                                   |
|                | 2 : Battery low                                             |
|                | 3 : Fan alarm                                               |
| statinfo_aut   | 0 : MDI                                                     |
|                | 1 : Memory                                                  |
|                | 3 : Edit                                                    |
|                | 4 : Handle                                                  |
|                | 5 : Jog                                                     |
|                | 6 : Teach in Jog                                            |
|                | 7 : Teach in Handle                                         |
|                | 8 : INC feed                                                |
|                | 9 : Reference                                               |
|                | 10 : Remote                                                 |
|                | 11 : TEST(test operation mode)                              |
| statinfo_edit  | M Series                                                    |
|                | 0 : Not editing                                             |
|                | 1 : Edit                                                    |
|                | 2 : Search                                                  |
|                | 3 : Output                                                  |
|                | 4: Input                                                    |
|                | 5 : Compare                                                 |
|                | 6 : Label Skip (Label skip status)                          |
|                | 7 : Restart (During program restart)                        |
|                | 8 : HPCC (During RISC operation)                            |
|                | 9 : PTRR (During tool retraction and recovery mode)         |
|                | 10 : RVRS (During retracing)                                |
|                | 11 : RTRY (During reprogressing)                            |
|                | 12 : RVED (End of retracing)                                |
|                | 13 : Handle (During handle overlapping)                     |
|                | 14 : Offset (During tool length measurement mode)           |
|                | 15 : Work Offset (During work zero point measurement mode)  |
|                | 16 : AICC (During Al contour control)                       |
|                | 17 : Memory-Check (Checking tape memory)                    |
|                | 18 : Customer's Board (During customer's board control)     |
|                | 19 : Save (Saving fine torque sensing data)                 |
|                | 20 : Al NANO (During Al nano contour control)               |
|                | 21 : Al APC (During Al advanced preview control)            |
|                | 22 : MBL APC (During multi blocks advanced preview control) |
|                |                                                             |
|                |                                                             |

| Tag Name        | Status Code                                                                           |
|-----------------|---------------------------------------------------------------------------------------|
|                 | 23 : NANO HP (Running of Al High-precision Contour Control.                           |
|                 | 24 : Al HPCC (Running of Al Nano High-precision Contour Control)                      |
|                 | 25 : 5-AXIS (Running of 5-axes machining)                                             |
|                 | 26 : LEN (Change the manual active offset value: length offset change mode)           |
|                 | 27 : RAD (Change the manual active offset value: radius offset change mode)           |
|                 | 28 : WZR (Change the manual active offset value: workpiece origin offset change mode) |
|                 | 39 : TCP (During tool center point control of 5-axes machining)                       |
|                 | 40 : TWP (During tilted working plane command)                                        |
|                 | 41 : TCP+TWP (During tool center point control of 5-axes machining and tilted working |
|                 |                                                                                       |
|                 | plane command)                                                                        |
|                 | 42 : APC (Advanced Preview Control)                                                   |
|                 | T Series                                                                              |
|                 | 0 : Not editing                                                                       |
|                 | 1 : Edit                                                                              |
|                 | 2 : Search                                                                            |
|                 | 3 : Output                                                                            |
|                 | 4 : Input                                                                             |
|                 | 5 : Compare                                                                           |
|                 | 6 : Label Skip (Label skip status)                                                    |
|                 | 7 : Offset (During writing mode of tool length compensation amount)                   |
|                 | 8: Work Shift (During writing mode of work shift amount)                              |
|                 |                                                                                       |
|                 | 9 : Restart (During program restart)                                                  |
|                 | 14 : PTRR (During tool retraction and recovery mode)                                  |
|                 | 17 : Memory-Check (Checking tape memory)                                              |
|                 | 19 : Save (Saving fine torque sensing data)                                           |
|                 | 23 : NANO HP (Running of Al High-precision Contour Control)                           |
|                 | 24 : Al HPCC (Running of Al Nano High-precision Contour Control)                      |
|                 | 26 : OFSX (Change the manual active offset value: X-axis offset change mode)          |
|                 | 27 : OFSZ (Change the manual active offset value:Z-axis offset change mode)           |
|                 | 28: WZR (change the manual active offset value: workpiece origin offset change mode)  |
|                 | 29 : OFSY (Change the manual active offset value: Y-axis offset change mode)          |
|                 | 31 : TOFS (Change the manual active offset value: Tool offset change mode)            |
|                 | 39 : TCP (During tool center point control of 5-axes machining)                       |
|                 | 40 : TWP (During tilted working plane command)                                        |
|                 | 41 : TCP+TWP (During tool center point control of 5-axes machining and tilted working |
|                 | plane command)                                                                        |
|                 | 42 : APC (Advanced Preview Control)                                                   |
| statinfo_       | 0 : Not emergency                                                                     |
| emergency       | 1 : Emergency                                                                         |
|                 | 2 : Reset                                                                             |
| statinfo_hdck   | N/A                                                                                   |
| statinfo_motion | 1 : Motion                                                                            |
|                 | 2 : Dwell                                                                             |
| statinfo_mstb   | 0 : Others                                                                            |
|                 | 1 : FIN                                                                               |
| statinfo_run    | 0 : Reset                                                                             |
| _               | 1 : Stop                                                                              |
|                 | 2 : Hold                                                                              |
|                 |                                                                                       |

| Tag Name  | Status Code |
|-----------|-------------|
|           | 3: Start    |
|           | 4 : MSTR*   |
| statinfo_ | 0 : T Mode  |
| tmmode    | 1: M Mode   |

<sup>\*</sup>During operation of Jog MDI, and retraction and re-positioning of tool retraction and recovery.

# **Tool Offset**

# **CNC Data**

| Address Type | Range                                             | Data Type           | Access     |
|--------------|---------------------------------------------------|---------------------|------------|
| Tool Offset  | TOFS:nn:o                                         | <b>Long</b> , DWord | Read/Write |
|              | nn = Tool Number (01-64)<br>o = Offset Type (0-9) |                     |            |

# **Tool Offset Types**

The meaning of the tool offset type depends upon the hardware. The following tables summarize the various offset types.

|          | Cutter Radius | Tool Length |
|----------|---------------|-------------|
| Wear     | 0             | 2           |
| Geometry | 1             | 3           |

# Lathe Series (T series)

|          | X-Axis | Z-Axis | Nose R | Imaginary Tool Nose | Y-Axis |
|----------|--------|--------|--------|---------------------|--------|
| Wear     | 0      | 2      | 4      | 6                   | 8      |
| Geometry | 1      | 3      | 5      | 7                   | 9      |

# **Tool Offset Values**

# Series 15, 150i

| 6007#0<br>(OFE) | 6004#0<br>(OFD) | 6002#1<br>(OFC) | 6002#0<br>(OFA) | Linear axis mm<br>input<br>[mm] | Linear axis inch input [inch] | Rotation<br>axis<br>[deg] |
|-----------------|-----------------|-----------------|-----------------|---------------------------------|-------------------------------|---------------------------|
| 0               | 0               | 0               | 1               | 0.01                            | 0.001                         | 0.01                      |
| 0               | 0               | 0               | 0               | 0.001                           | 0.0001                        | 0.001                     |
| 0               | 0               | 1               | 0               | 0.0001                          | 0.00001                       | 0.0001                    |
| 0               | 1               | 0               | 0               | 0.00001                         | 0.000001                      | 0.00001                   |
| 1               | 0               | 0               | 0               | 0.000001                        | 0.0000001                     | 0.000001                  |

# Series 16/18/21, 160/180/210, 160i/180i/210i, 0i, Power Mate, Open

|        | 1004#1<br>(ISC) | 1004#0<br>(ISA) | Linear axis mm input<br>[mm] | Linear axis inch input<br>[inch] | Rotation axis<br>[deg] |
|--------|-----------------|-----------------|------------------------------|----------------------------------|------------------------|
| IS-A*  | 0               | 1               | 0.01                         | 0.001                            | 0.01                   |
| IS-B   | 0               | 0               | 0.001                        | 0.0001                           | 0.001                  |
| IS-C** | 1               | 0               | 0.0001                       | 0.00001                          | 0.0001                 |

# **Workpiece Zero Offset**

Not all addresses will be valid for all device models.

# **CNC Data**

| Address Type          | Range                                       | Data Type   | Access     |
|-----------------------|---------------------------------------------|-------------|------------|
| Workpiece Zero Offset | ZOFS:aa:ooo                                 | Long, DWord | Read/Write |
|                       | aa = axis (01-32)<br>ooo = offset (000-306) |             |            |

# **Workpiece Zero Offset Values**

# Series 150

|          | 1009#1<br>(ISE) | 1004#5<br>(ISD) | 1004#1<br>(ISF) | 1004#0<br>(ISR) | Linear axis mm input<br>[mm] | Linear axis<br>inch<br>input [inch] | Rotation axis<br>[deg] |
|----------|-----------------|-----------------|-----------------|-----------------|------------------------------|-------------------------------------|------------------------|
| IS-<br>A | 0               | 0               | 0               | 1               | 0.01                         | 0.001                               | 0.01                   |
| IS-<br>B | 0               | 0               | 0               | 0               | 0.001                        | 0.0001                              | 0.001                  |
| IS-<br>C | 0               | 0               | 1               | 0               | 0.0001                       | 0.00001                             | 0.0001                 |
| IS-<br>D | 0               | 1               | 0               | 0               | 0.00001                      | 0.000001                            | 0.00001                |
| IS-<br>E | 1               | 0               | 0               | 0               | 0.000001                     | 0.0000001                           | 0.000001               |

## Series 15, 150i

|     | 1103 10, 1001 |        |        |        |                |                  |               |  |
|-----|---------------|--------|--------|--------|----------------|------------------|---------------|--|
|     | 1012#3        | 1012#2 | 1012#1 | 1012#0 | Linear axis mm | Linear axis inch | Rotation axis |  |
|     | (ISE)         | (ISD)  | (ISC)  | (ISA)  | input [mm]     | input [inch]     | [deg]         |  |
| IS- | 0             | 0      | 0      | 1      | 0.01           | 0.001            | 0.01          |  |
| Α   |               |        |        |        |                |                  |               |  |
| IS- | 0             | 0      | 0      | 0      | 0.001          | 0.0001           | 0.001         |  |
| В   |               |        |        |        |                |                  |               |  |
| IS- | 0             | 0      | 1      | 0      | 0.0001         | 0.00001          | 0.0001        |  |
| С   |               |        |        |        |                |                  |               |  |
| IS- | 0             | 1      | 0      | 0      | 0.00001        | 0.000001         | 0.00001       |  |
| D   |               |        |        |        |                |                  |               |  |
| IS- | 1             | 0      | 0      | 0      | 0.000001       | 0.0000001        | 0.000001      |  |
| Ε   |               |        |        |        |                |                  |               |  |

# Series 16/18/21, 160/180/210, 160i/180i/210i, 0i, Power Mate, Open

|     | 1004#1<br>(ISC) | 1004#0<br>(ISA) | Linear axis mm input [mm] | Linear axis inch input [inch] | Rotation axis<br>[deg] |
|-----|-----------------|-----------------|---------------------------|-------------------------------|------------------------|
| IS- | 0               | 1               | 0.01                      | 0.001                         | 0.01                   |

<sup>\*</sup>IS-A is effective for Power Mate i-H.

<sup>\*\*</sup>IS-C is effective for Power Mate i-D.

|          | 1004#1<br>(ISC) | 1004#0<br>(ISA) | Linear axis mm input [mm] | Linear axis inch input [inch] | Rotation axis<br>[deg] |
|----------|-----------------|-----------------|---------------------------|-------------------------------|------------------------|
| Α        |                 |                 |                           |                               |                        |
| IS-<br>B | 0               | 0               | 0.001                     | 0.0001                        | 0.001                  |
| IS-<br>C | 1               | 0               | 0.0001                    | 0.00001                       | 0.0001                 |

# Series 300i

|          | 1013#3<br>(ISE) | 1013#2<br>(ISD) | 1013#1<br>(ISC) | 1013#0<br>ISA) | Linear axis mm input [mm] | Linear axis inch input [inch] | Rotation axis<br>[deg] |
|----------|-----------------|-----------------|-----------------|----------------|---------------------------|-------------------------------|------------------------|
| IS-<br>A | 0               | 0               | 0               | 1              | 0.01                      | 0.001                         | 0.01                   |
| IS-<br>B | 0               | 0               | 0               | 0              | 0.001                     | 0.0001                        | 0.001                  |
| IS-<br>C | 0               | 0               | 1               | 0              | 0.0001                    | 0.00001                       | 0.0001                 |
| IS-<br>D | 0               | 1               | 0               | 0              | 0.00001                   | 0.000001                      | 0.00001                |
| IS-<br>E | 1               | 0               | 0               | 0              | 0.000001                  | 0.0000001                     | 0.000001               |

# **Error Descriptions**

The following categories of messages may be generated. Click on the link for a list of the related messages.

**Address Validation** 

**Device Status Messages** 

**General Driver Error Messages** 

**Slave Device Driver Error Messages** 

Focas Data Window Library Error Codes

#### **Address Validation**

The following messages may be generated. Click on the link for a description of the message.

Address <address> is out of range for the specified device or register.

**Array size is out of range for address <address>.** 

Array support is not available for the specified address: <address>.

Data type <type> is not valid for device address <address>.

Device address <address> contains a syntax error.

**Device address <address> is read only.** 

Missing address.

# Address <address> is out of range for the specified device or register.

# **Error Type:**

Warning

#### Possible Cause:

A tag address that has been specified statically references a location that is beyond the range of supported locations for the device.

## Solution:

Verify that the address is correct; if it is not, re-enter it in the client application.

# Array size is out of range for address < address >.

## **Error Type:**

Warning

## **Possible Cause:**

A tag address that has been specified statically is requesting an array size that is too large for the address type or block size of the driver.

#### Solution:

Re-enter the address in the client application to specify a smaller value for the array or a different starting point.

# Array support is not available for the specified address: <address>.

# **Error Type:**

Warning

#### **Possible Cause:**

A tag address that has been specified statically contains an array reference for an address type that doesn't support arrays.

### Solution:

Re-enter the address in the client application to remove the array reference or correct the address type.

# Data Type <type> is not valid for device address <address>.

# **Error Type:**

Warning

#### Possible Cause:

A tag address that has been specified statically has been assigned an invalid data type.

#### Solution:

Modify the requested data type in the client application.

# Device address <address> contains a syntax error.

### **Error Type:**

Warning

#### Possible Cause:

A tag address that has been specified statically contains one or more invalid characters.

### Solution:

Re-enter the address in the client application.

# Device address <address> is read only.

### **Error Type:**

Warning

### Possible Cause:

A tag address that has been specified statically has a requested access mode that is not compatible with what the device supports for that address.

#### Solution:

Change the access mode in the client application.

# Missing address.

# **Error Type:**

Warning

## Possible Cause:

A tag address that has been specified statically has no length.

#### Solution:

Re-enter the address in the client application.

# **Device Status Messages**

The following messages may be generated. Click on the link for a description of the message.

Device <device name> is not responding.

Unable to write to <address> on device <device name>.

# Device <device name> is not responding.

## **Error Type:**

Serious

#### Possible Cause:

- 1. The connection between the device and the host PC is broken.
- 2. The IP address assigned to the device is incorrect.
- 3. The response from the device took longer to receive than the amount of time specified in the "Request Timeout" device setting.

### Solution:

- 1. Verify the cabling between the PC and the PLC device.
- 2. Verify that the IP address given to the named device matches that of the actual device.
- 3. Increase the Request Timeout setting so that the entire response can be handled.

# Unable to write to <address> on device <device name>.

### **Error Type:**

Serious

#### Possible Cause:

- 1. The connection between the device and the host PC is broken.
- 2. The named device may have been assigned an incorrect IP address.

### Solution:

- 1. Verify the cabling between the PC and the PLC device.
- 2. Verify that the IP address given to the named device matches that of the actual device.

## **General Driver Messages**

The following messages may be generated. Click on the link for a description of the message.

Could not acquire library handle for device <channel.device>. FWLIB error: <code>.

Could not read one or more vacant macros in range starting at <address> on device <device>.

Could not set request timeout for device <channel.device>. FWLIB error: <code>.

<u>Invalid XML document. Reason: Error loading Unsolicited Data Areas for device <device name></u>. End address can not be less than start address for area area-number.

<u>Invalid XML document. Reason: Error loading Unsolicited Data Areas for device device-name.</u> Invalid area order or duplicate area number.

<u>Invalid XML document. Reason: Error loading Unsolicited Data Areas for device device-name. Maximum size of area area-number is size bytes.</u>

Read error occurred for address starting at <address> on device <channel.device>. FWLIB error: <code>.

Unable to start the Fanuc Focas Data Window Library services.

<u>Write error occurred for address <address> on device <channel.device>. FWLIB error: <code>.</u>

# Could not acquire library handle for device <channel.device>. FWLIB error: <code>.

# **Error Type:**

Warning

### **Possible Cause:**

- 1. Call to Focas 1 Data Window Library to connect to device failed.
- 2. Invalid device IP or port number.
- 3. The device may not be running.
- 4. The device may be busy processing other requests.
- 5. There may be a cabling problem.

# Solution:

The error code provided by the library should help diagnose the problem. If the problem is transient, the driver should be able to connect on a subsequent retry.

#### See Also:

**Focas 1 Data Window Library Error Codes** 

# Could not read one or more vacant macros in range starting at <address> on device <device>.

## **Error Type:**

Warning

# Possible Cause:

The macro number is not configured in the device.

#### Solution:

Check the tag address and device configuration.

# Could not set request timeout for device <channel.device>. FWLIB error: <code>.

## **Error Type:**

Warning

### **Possible Cause:**

- 1. Call to Focas 1 Data Window Library to set request timeout failed.
- 2. Invalid timeout.
- 3. The device may be busy processing other requests.
- 4. There may be a cabling problem.

#### Solution:

The error code provided by the library should help diagnose the problem. If the problem is transient, the driver should be able to set the timeout on a subsequent retry.

#### See Also:

**Focas 1 Data Window Library Error Codes** 

Invalid XML document. Reason: Error loading Unsolicited Data Areas for device <device-name>. End address can not be less than start address for area <area-number>.

# **Error Type:**

Fatal

#### **Possible Cause:**

The end address for the given unsolicited data area is greater than the start address.

#### Solution:

Make the end address greater than or equal to the start address.

Invalid XML document. Reason: Error loading Unsolicited Data Areas for device <device-name>. Invalid area order or duplicate area number.

### **Error Type:**

Fatal

#### Possible Cause:

- 1. The unsolicited data areas are not listed in the correct order.
- 2. There are duplicate area numbers.

#### Solution:

- 1. Correct the ordering of the unsolicited data areas to be in the increasing order starting at 1.
- 2. Renumber the duplicate area number.

## See Also:

**Unsolicited Data Areas** 

| Invalid XML document. Reason: Error loading Unsolicited Data Areas for                                |
|----------------------------------------------------------------------------------------------------|
| device <device-name>. Maximum size of area <area-number> is <size></size></area-number></device-name> |
| bytes.                                                                                                |

## **Error Type:**

Fatal

#### **Possible Cause:**

The maximum number of bytes for areas 1, 2, or 3 are 1430, 1414, or 1398 respectively. The range that has been defined for these areas is outside this limit.

### Solution:

Correct the unsolicited data area size based on the limits above.

#### See Also:

**Unsolicited Data Areas** 

# Read error occurred for address starting at <address> on device <channel.device>. FWLIB error: <code>.

## **Error Type:**

Warning

### Possible Cause:

- 1. Call to Focas 1 Data Window Library to read data failed.
- 2. Invalid PMC type.
- 3. Invalid address.
- 4. Invalid request size.
- 5. The device may be busy processing other requests.
- 6. There may be a cabling problem.

#### Solution:

The error code provided by the library should help diagnose the problem. If the problem is transient, the driver should be able to read the data on a subsequent retry.

## See Also:

**Focas 1 Data Window Library Error Codes** 

# Unable to start the Fanuc Focas Data Window Library services.

# **Error Type:**

Fatal

### **Possible Cause:**

The driver was unable to load the Fanuc Focas Data Window Library.

#### Solution:

Make sure that the library is installed on the computer. Contact this software's distributor.

# Write error occurred for address <address> on device <channel.device>. FWLIB error: <code>.

# **Error Type:**

Warning

#### Possible Cause:

- 1. Call to Focas 1 Data Window Library to write data failed.
- 2. Invalid PMC type.
- 3. Invalid address.
- 4. Invalid request size.
- 5. The device may be busy processing other requests.
- 6. There may be a cabling problem.

#### Solution:

The error code provided by the library should help diagnose the problem. If the problem is transient, the driver should be able to write the data on a subsequent retry.

### See Also:

**Focas 1 Data Window Library Error Codes** 

## Slave Device Driver Messages

The following messages may be generated. Click on the link for a description of the message.

Attempt to launch unsolicited message server failed.

Could not access necessary system resources for slave device: <channel.device>.

<u>Failed to connect slave device <channel.device>. Could not acquire library handle. FWLIB error: <code>.</u>

Failed to connect slave device <channel.device>. Could not determine host IP address.

Failed to connect slave device <channel.device>. Could not set data area size.

Failed to connect slave device <channel.device>. Could not set data area start address.

Failed to connect slave device <channel.device>. Could not set data area type.

Failed to connect slave device <channel.device>. Could not set host IP.

Failed to connect slave device <channel.device>. Could not set host port.

Failed to connect slave device <channel.device>. Could not set message alive time.

Failed to connect slave device <channel.device>. Could not set message retries.

Failed to connect slave device <channel.device>. Could not set message timeout.

Failed to connect slave device <channel.device>. Could not set messaging properties.

FWLIB data error <code>.

Failed to connect slave device <channel.device>. Could not set messaging properties.

FWLIB error: <code>.

Failed to connect slave device <channel.device>. Could not set number of data areas.

<u>Failed to connect slave device <channel.device>. Could not set request timeout. FWLIB error: <code>.</u>

Failed to connect slave device <channel.device>. Could not set transmission control PMC type.

<u>Failed to connect slave device <channel.device>. Could not set transmission control start</u> address.

<u>Failed to connect slave device <channel.device>. Could not start messaging session.</u>
FWLIB error: <code>.

<u>Installed version of Focas 1 Library does not support unsolicited communication. Device</u> <channel.device> deactivated.

Received CNC power down notification from unsolicited message server. Reconnecting slave devices.

Received CNC power up notification from unsolicited message server.

Received socket error notification from unsolicited message server.

Received unsolicited message server shutdown notification.

Unsolicited message server does not seem to be running. Attempting to launch.

# Attempt to launch unsolicited message server failed.

# **Error Type:**

Warning

#### Possible Cause:

The driver was not able to start the Unsolicited Message Server.

#### **Solution:**

For the restart to succeed, the message server executable file "UMsgServ.ext" must be located in the host computer's system folder.

#### Note:

The device's \_System.\_Error Tag will be set if the driver fails to start an unsolicited messaging session, or restart the session after detection of a communications problem. Tags belonging to a slave device in an error state will continue to show the last value received from the device or their initial value of zero.

# See Also:

**Unsolicited Messaging** 

# Could not access necessary system resources for slave device: <channel.device>.

#### **Error Type:**

Serious

## Possible Cause:

The driver could not create data objects needed for unsolicited communications.

## Solution:

Close down all unnecessary applications running on the host computer.

# Failed to connect slave device <channel.device>. Could not acquire library handle. FWLIB error: <code>.

# **Error Type:**

Warning

#### Possible Cause:

- 1. Call to Focas 1 Data Window Library to connect to device failed.
- 2. Invalid device IP or port number.
- 3. The device may not be running.
- 4. The device may be busy processing other requests.
- 5. There may be a cabling problem.

#### Solution:

The error code provided by the library should help diagnose the problem. If the problem is transient, the driver should be able to connect on a subsequent retry.

#### Note:

The device's \_System.\_Error Tag will be set if the driver fails to start an unsolicited messaging session, or restart the session after detection of a communications problem. Tags belonging to a slave device in an error state will continue to show the last value received from the device or their initial value of zero.

#### See Also:

**Focas 1 Data Window Library Error Codes** 

# Failed to connect slave device <channel.device>. Could not determine host IP address.

## **Error Type:**

Warning

#### Possible Cause:

Part of starting an unsolicited messaging session with a device includes informing the device of the IP of the host computer. This message will be posted if the driver fails to determine the default IP of the host computer.

### Solution:

Make sure that an IP address is configured for the computer.

#### Note:

The device's \_System.\_Error Tag will be set if the driver fails to start an unsolicited messaging session, or restart the session after detection of a communications problem. Tags belonging to a slave device in an error state will continue to show the last value received from the device or their initial value of zero.

# Failed to connect slave device <channel.device>. Could not set data area size.

# **Error Type:**

Warning

#### Possible Cause:

Call to Focas 1 Data Window Library to set unsolicited message data area size failed.

#### Solution:

Ensure that the specified range of addresses is valid.

#### Note:

The device's \_System.\_Error Tag will be set if the driver fails to start an unsolicited messaging session, or restart the session after detection of a communications problem. Tags belonging to a slave device in an error state will continue to show the last value received from the device or their initial value of zero.

### See Also:

**Unsolicited Data Areas** 

# Failed to connect slave device <channel.device>. Could not set data area start address.

## **Error Type:**

Warning

### **Possible Cause:**

Call to Focas 1 Data Window Library to set unsolicited message data area start address failed.

#### Solution:

Ensure that the specified start address is valid.

#### Note:

The device's \_System.\_Error Tag will be set if the driver fails to start an unsolicited messaging session, or restart the session after detection of a communications problem. Tags belonging to a slave device in an error state will continue to show the last value received from the device or their initial value of zero.

## See Also:

**Unsolicited Data Areas** 

# Failed to connect slave device <channel.device>. Could not set data area type.

# **Error Type:**

Warning

#### **Possible Cause:**

Call to Focas 1 Data Window Library to set unsolicited message data area type failed.

## Solution:

Ensure that the specified type is valid.

#### Note:

The device's \_System.\_Error Tag will be set if the driver fails to start an unsolicited messaging session, or restart the session after detection of a communications problem. Tags belonging to a slave device in an error state will continue to show the last value received from the device or their initial value of zero.

#### See Also:

**Unsolicited Data Areas** 

# Failed to connect slave device <channel.device>. Could not set host IP.

# **Error Type:**

Warning

### **Possible Cause:**

Call to Focas 1 Data Window Library to set host IP of Unsolicited Message Server failed.

#### Solution:

Check the IP of the host computer.

#### Note:

The device's \_System.\_Error Tag will be set if the driver fails to start an unsolicited messaging session, or restart the session after detection of a communications problem. Tags belonging to a slave device in an error state will continue to show the last value received from the device or their initial value of zero.

# Failed to connect slave device <channel.device>. Could not set host port.

## **Error Type:**

Warning

#### Possible Cause:

Call to Focas 1 Data Window Library to set host port of Unsolicited Message Server failed.

### Solution:

Ensure that the specified port number is valid.

#### Note:

The device's \_System.\_Error Tag will be set if the driver fails to start an unsolicited messaging session, or restart the session after detection of a communications problem. Tags belonging to a slave device in an error state will continue to show the last value received from the device or their initial value of zero.

#### See Also:

**Unsolicited Transfer Control** 

# Failed to connect slave device <channel.device>. Could not set message alive time.

# **Error Type:**

Warning

#### **Possible Cause:**

Call to Focas 1 Data Window Library to set unsolicited message alive time failed.

#### Solution:

Ensure that the specified alive time value is valid.

## Note:

The device's \_System.\_Error Tag will be set if the driver fails to start an unsolicited messaging session, or restart the session after detection of a communications problem. Tags belonging to a slave device in an error state will continue to show the last value received from the device or their initial value of zero.

#### See Also:

**Unsolicited Transfer Control** 

# Failed to connect slave device <channel.device>. Could not set message retries.

# **Error Type:**

Warning

### **Possible Cause:**

Call to Focas 1 Data Window Library to set transmission control message retries failed.

#### Solution:

Ensure that the specified retries value is valid.

#### Note:

The device's \_System.\_Error Tag will be set if the driver fails to start an unsolicited messaging session, or restart the session after detection of a communications problem. Tags belonging to a slave device in an error state will continue to show the last value received from the device or their initial value of zero.

#### See Also:

**Unsolicited Transfer Control** 

# Failed to connect slave device <channel.device>. Could not set message timeout.

# **Error Type:**

Warning

#### Possible Cause:

Call to Focas 1 Data Window Library to set unsolicited message timeout failed.

#### Solution:

Ensure that the specified timeout value is valid.

## Note:

The device's \_System.\_Error Tag will be set if the driver fails to start an unsolicited messaging session, or restart the session after detection of a communications problem. Tags belonging to a slave device in an error state will continue to show the last value received from the device or their initial value of zero.

#### See Also:

**Unsolicited Transfer Control** 

# Failed to connect slave device <channel.device>. Could not set messaging properties. FWLIB data error <code>.

# **Error Type:**

Warning

#### Possible Cause:

- 1. Call to Focas 1 Data Window Library to set unsolicited messaging properties failed due to a data related error.
- 2. Invalid transfer control parameters.
- 3. The device may not be running.
- 4. The device may be busy processing other requests.
- 5. There may be a cabling problem.

#### Solution:

The error code provided by the library should help diagnose the problem. If the problem is transient, the driver should be able to connect on a subsequent retry.

#### Note:

The device's \_System.\_Error Tag will be set if the driver fails to start an unsolicited messaging session, or restart the session after detection of a communications problem. Tags belonging to a slave device in an error state will continue to show the last value received from the device or their initial value of zero.

#### See Also:

Focas 1 Data Window Library Error Codes
Unsolicited Transfer Control

# Failed to connect slave device <channel.device>. Could not set messaging properties. FWLIB error: <code>.

### **Error Type:**

Warning

#### **Possible Cause:**

- 1. Call to Focas 1 Data Window Library to set unsolicited messaging properties failed due to a non-data related error.
- 2. Invalid transfer control properties.
- 3. The device may not be running.
- 4. The device may be busy processing other requests.
- 5. There may be a cabling problem.

## Solution:

The error code provided by the library should help diagnose the problem. If the problem is transient, the driver should be able to connect on a subsequent retry.

#### Note:

The device's \_System.\_Error Tag will be set if the driver fails to start an unsolicited messaging session, or restart the session after detection of a communications problem. Tags belonging to a slave device in an error state will continue to show the last value received from the device or their initial value of zero.

#### See Also:

Focas 1 Data Window Library Error Codes
Unsolicited Transfer Control

# Failed to connect slave device <channel.device>. Could not set number of data areas.

# **Error Type:**

Warning

#### **Possible Cause:**

Call to Focas 1 Data Window Library to set number of unsolicited message data areas failed.

#### Solution:

Ensure that the device supports the number of data areas configured.

#### Note:

The device's \_System.\_Error Tag will be set if the driver fails to start an unsolicited messaging session, or restart the session after detection of a communications problem. Tags belonging to a slave device in an error state will continue to show the last value received from the device or their initial value of zero.

### See Also:

**Unsolicited Data Areas** 

# Failed to connect slave device <channel.device>. Could not set request timeout. FWLIB error: <code>.

### **Error Type:**

Warning

#### **Possible Cause:**

- 1. Call to Focas 1 Data Window Library to set request timeout failed.
- 2. Invalid timeout.
- 3. The device may be busy processing other requests.
- 4. There may be a cabling problem.

### Solution:

The error code provided by the library should help diagnose the problem. If the problem is transient, the driver should be able to set the timeout on a subsequent retry.

#### Note:

The device's \_System.\_Error Tag will be set if the driver fails to start an unsolicited messaging session, or restart the session after detection of a communications problem. Tags belonging to a slave device in an error state will continue to show the last value received from the device or their initial value of zero.

## See Also:

**Focas 1 Data Window Library Error Codes** 

# Failed to connect slave device <channel.device>. Could not set transmission control PMC type.

# **Error Type:**

Warning

#### Possible Cause:

Call to Focas 1 Data Window Library to set transmission control PMC type failed.

#### Solution:

Ensure that the specified PMC type is valid.

#### Note:

The device's \_System.\_Error Tag will be set if the driver fails to start an unsolicited messaging session, or restart the session after detection of a communications problem. Tags belonging to a slave device in an error state will continue to show the last value received from the device or their initial value of zero.

#### See Also:

**Unsolicited Transfer Control** 

# Failed to connect slave device <channel.device>. Could not set transmission control start address.

# **Error Type:**

Warning

### **Possible Cause:**

Call to Focas 1 Data Window Library to set transmission control start address failed.

#### Solution:

Ensure that the specified start address is valid.

### Note:

The device's \_System.\_Error Tag will be set if the driver fails to start an unsolicited messaging session, or restart the session after detection of a communications problem. Tags belonging to a slave device in an error state will continue to show the last value received from the device or their initial value of zero.

#### See Also:

**Unsolicited Transfer Control** 

# Failed to connect slave device <channel.device>. Could not start messaging session. FWLIB error: <code>.

## **Error Type:**

Warning

# Possible Cause:

- 1. Call to Focas 1 Data Window Library to start unsolicited messaging session failed.
- 2. Invalid transfer control parameters.

- 3. The device may not be running.
- 4. The device may be busy processing other requests.
- 5. There may be a cabling problem.

#### Solution:

The error code provided by the library should help diagnose the problem. If the problem is transient, the driver should be able to connect on a subsequent retry.

#### Note:

The device's \_System.\_Error Tag will be set if the driver fails to start an unsolicited messaging session, or restart the session after detection of a communications problem. Tags belonging to a slave device in an error state will continue to show the last value received from the device or their initial value of zero.

#### See Also:

Focas 1 Data Window Library Error Codes
Unsolicited Transfer Control

# Installed version of Focas Data Window Library does not support unsolicited communication. Device <device> deactivated.

## **Error Type:**

Serious

#### Possible Cause:

The server project includes slave devices, but the version of the Focas 1 Data Window Library software installed on the system does not support unsolicited communication.

#### Solution:

Contact the distributor for library update. The device's firmware may also need to be upgraded.

### See Also:

**Additional Software Requirements** 

# Received CNC power down notification from unsolicited message server. Reconnecting slave devices.

# **Error Type:**

Warning

#### **Possible Cause:**

The Unsolicited Message Server has notified the driver that with one of the devices it has started an unsolicited messaging session with no longer appears to be running. The likely reason is that the CNC was powered down. Network problems could also be responsible.

## Solution:

Restart the CNC and check for networking problems such as cable breaks. The driver should automatically resume communication with the device.

#### Note:

The device's \_System.\_Error Tag will be set if the driver fails to start an unsolicited messaging session, or restart the session after detection of a communications problem. Tags belonging to a slave device in an error state will continue to show the last value received from the device or their initial value of zero.

# Received CNC power up notification from unsolicited message server.

# **Error Type:**

Warning

#### **Possible Cause:**

The Unsolicited Message Server has notified the driver that one of the devices it has started an unsolicited messaging session with has been powered up. This message will likely follow a "Received CNC power down notification" message.

#### Solution:

This is for information only. The driver should automatically resume communication with the device.

# Received socket error notification from unsolicited message server.

## **Error Type:**

Warning

#### Possible Cause:

The Unsolicited Message Server experienced a socket error for one or more of the connections to a device on the network.

#### Solution:

If the problem is transient, the driver should recover from this error by restarting all unsolicited messaging sessions. If not, investigate cabling, CNC power supply, and I/F board.

## Note:

The device's \_System.\_Error Tag will be set if the driver fails to start an unsolicited messaging session, or restart the session after detection of a communications problem. Tags belonging to a slave device in an error state will continue to show the last value received from the device or their initial value of zero.

# Received unsolicited message server shutdown notification.

# **Error Type:**

Warning

# Possible Cause:

The Unsolicited Message Server was shutdown while the driver was using it.

#### Solution

This is for information only. The driver will automatically restart the message server. For the restart to succeed, the message server executable file "UMsgServ.exe" must be located in the host computer's system directory.

#### Note:

The device's \_System.\_Error Tag will be set if the driver fails to start an unsolicited messaging session, or restart the session after detection of a communications problem. Tags belonging to a slave device in an error state will continue to show the last value received from the device or their initial value of zero.

# See Also:

**Unsolicited Messaging** 

# Unsolicited message server does not seem to be running. Attempting to launch.

## **Error Type:**

Warning

#### **Possible Cause:**

The Unsolicited Message Server has stopped running, and was not shutdown normally.

#### Solution:

This is for information only. The driver will automatically restart the message server. For the restart to succeed, the message server executable file "UMsgServ.exe" must be located in the host computer's system folder.

#### Note:

The device's \_System.\_Error Tag will be set if the driver fails to start an unsolicited messaging session, or restart the session after detection of a communications problem. Tags belonging to a slave device in an error state will continue to show the last value received from the device or their initial value of zero.

#### See Also:

**Unsolicited Messaging** 

# Focas 1 Data Window Library Error Codes

The Fanuc Focas Ethernet Driver uses the Fanuc Focas 1 Data Window Library software to communicate with devices on the network. When the library cannot complete a request made by this driver, it will return an error code describing the reason. These error codes are included in the relevant driver error messages. This table is provided to aid in diagnosing the hardware or software configuration problem causing these errors. For more information, refer to **Additional Software Requirements**.

| Error<br>Code | Error Type | Meaning                                                                                                    |
|---------------|------------|----------------------------------------------------------------------------------------------------|
| -17           | Protocol   | Data from Ethernet board is incorrect.                                                                                                    |
| -16           | Socket     | Investigate CNC power supply, Ethernet cable, and I/F board.                                                                                              |
| -15           | DLL        | There is no DLL file for CNC series.                                                                                                    |
| -8            | Handle     | Invalid connection handle.                                                                                                    |
| -7            | Version    | The CNC / PMC version does not match that of the library. Replace the library or the CNC / PMC control software.                                          |
| -6            | Unexpected | An unanticipated error occurred.                                                                                                    |
| -2            | Reset      | The RESET or STOP button was pressed.                                                                                                    |
| -1            | Busy       | The CNC was busy processing another request. This commonly occurs during slave device connect attempts. The driver will retry until a connection is made. |
| 0             | Normal     | Function was completed without error.                                                                                                    |
| 1             | Function   | Function was not executed or is not available. This can occur if the Unsolicited                                                                          |
| (CNC)         |            | Message Server goes down while the driver is using it. The driver will attempt to restart the message server.                                             |

| Error | Error Type  | Meaning                                                                              |
|-------|-------------|--------------------------------------------------------------------------------------|
| Code  |             |                                                                                      |
| 1     | No PMC      | The PMC does not exist.                                                              |
| (PMC) |             |                                                                                      |
| 2     | Length      | Invalid data block length.                                                           |
| 3     | Number      | Invalid data number.                                                                 |
| (CNC) |             |                                                                                      |
| 3     | Range       | Invalid address range.                                                               |
| (PMC) |             |                                                                                      |
| 4     | Attribute   | Invalid data attribute. This could result from a bad address type or range for data  |
| (CNC) |             | Read/Write.                                                                          |
| 4     | Type        | Invalid address type.                                                                |
| (PMC) |             |                                                                                      |
| 5     | Data        | Invalid data.                                                                        |
| 6     | No Option   | Invalid CNC option.                                                                  |
| 7     | Protection  | Write operation is prohibited.                                                       |
| 8     | Overflow    | CNC tape memory is overflowed.                                                       |
| 9     | Parameter   | CNC parameter is set incorrectly.                                                    |
| 10    | Buffer      | The buffer is empty or full. This can occur if there are more slave devices than the |
|       |             | Unsolicited Message Server is configured to handle.                                  |
| 11    | Path        | Invalid path number.                                                                 |
| 12    | Mode        | Invalid CNC mode.                                                                    |
| 13    | Reject      | CNC rejected request. This can occur if an attempt is made to start multiple         |
|       |             | unsolicited messaging sessions with the same device.                                 |
| 14    | Data Server | Data server error occurred.                                                          |
| 15    | Alarm       | Function cannot be executed due to an alarm in CNC.                                  |
| 16    | Stop        | CNC status is stop or emergency.                                                     |
| 17    | Password    | Data is protected by the CNC data protection function.                               |

# Index

## Α

Additional Software Requirements 6

Address <address> is out of range for the specified device or register. 43

Address Descriptions 23

Address Validation 43

Advanced Channel Properties 11

Array size is out of range for address <address>. 43

Array support is not available for the specified address:<address>. 43

Attempt to launch unsolicited message server failed. 50

### В

Boolean 22

#### C

Channel Properties - Ethernet Communications 9

Channel Properties - General 8

Channel Properties - Write Optimizations 10

Communications Properties 14

Communications Timeouts 12-13

Connect Timeout 12

Could not access necessary system resources for slave device: <channel.device>. 50

Could not acquire library handle for device <channel.device>. FWLIB error <code>. 46

Could not read one or more vacant macros in range starting at <address> on device <device>. 46

Could not set request timeout for device <channel.device>. FWLIB error <code>. 46

## D

Data Type <type> is not valid for device address <address>. 44

Data Types Description 22

Demote on Failure 13

Demotion Period 13

Device <device name> is not responding. 45

Device address <address> contains a syntax error. 44

Device address <address> is read only. 44

Device ID 8

Device Properties - Auto-Demotion 13

Device Status Messages 45

Diagnostics 9

Discard Requests when Demoted 13

Do Not Scan, Demand Poll Only 12

Driver 9

Driver Error Messages 45

Duty Cycle 10

DWord 22

## Ε

Error Descriptions 43

External Dependencies 6

#### F

Failed to connect slave device <channel.device>. Could not acquire library handle. FWLIB error <code>. 51

Failed to connect slave device <channel.device>. Could not determine host IP address. 51

Failed to connect slave device <channel.device>. Could not set data area size. 51

Failed to connect slave device <channel.device>. Could not set data area start address. 52

Failed to connect slave device <channel.device>. Could not set data area type. 52

Failed to connect slave device <channel.device>. Could not set host IP. 53

Failed to connect slave device <channel.device>. Could not set host port. 53

Failed to connect slave device <channel.device>. Could not set message alive time. 53

Failed to connect slave device <channel.device>. Could not set message retries. 54

Failed to connect slave device <channel.device>. Could not set message timeout. 54

Failed to connect slave device <channel.device>. Could not set messaging parameters. FWLIB data error <code>. 54

Failed to connect slave device <channel.device>. Could not set messaging parameters. FWLIB error: <code>. 55

Failed to connect slave device <channel.device>. Could not set number of data areas. 56

Failed to connect slave device <channel.device>. Could not set request timeout. FWLIB error <code>. 56

Failed to connect slave device <channel.device>. Could not set transmission control PMC type. 57

Failed to connect slave device <channel.device>. Could not set transmission control start address. 57

Failed to connect slave device <channel.device>. Could not start messaging session. FWLIB error

Overview 5

```
<code>. 57
Float 22
Focas1 Data Window Library Error Codes 60
I
IEEE-754 floating point 11
Initial Updates from Cache 12
Install Focas Library 6
Installed version of Focas Data Window Library does not support unsolicited communication. Device
      <device> deactivated. 58
Inter-Request Delay 13
Invalid XML document. Reason: Error loading Unsolicited Data Areas for device <device-name>. End
      address can not be less than start address for area <area-number>. 47
Invalid XML document. Reason: Error loading Unsolicited Data Areas for device <device-name>. Invalid
      area order or duplicatearea number. 47
Invalid XML document. Reason: Error loading Unsolicited Data Areas for device <device-name>.
      Maximum size of area <area-number> is <size bytes>. 48
L
Long 22
M
Missing address. 44
Ν
Network 8
Network Adapter 10
Non-Normalized Float Handling 11
0
Open 34
Optimization Method 10
Optimizing Fanuc Focas Ethernet Communications 21
```

#### Ρ

Power Mate i 31

# R

Read error occurred for address starting at <address> on device <channel.device>. FWLIB error: <code>. 48

Received CNC power down notification from unsolicited message server. Reconnecting slave devices. 58

Received CNC power up notification from unsolicited message server. 59

Received socket error notification from unsolicited message server. 59

Received unsolicited message server shutdown notification. 59

Redundancy 17

Request All Data at Scan Rate 12

Request Data No Faster than Scan Rate 12

Request Timeout 12

Respect Client-Specified Scan Rate 12

Respect Tag-Specified Scan Rate 12

Retry Attempts 13

### S

Scan Mode 11

Series 15i 23

Series 16i 25

Series 18i 27

Series 21i 29

Setup 8

Short 22

Slave Device Driver Error Messages 49

Status Info Tags 36

# Т

Timeouts to Demote 13

Tool Offset Tags 40

# U

Unable to start the Fanuc Focas Ethernet Data Window Library services. 48
Unable to write tag <address> on device <device name>. 45

Unsolicited Data Areas 16

Unsolicited message server does not seem to be running. Attempting to launch. 60

Unsolicited Messaging 17

Unsolicited Transfer Control 15

# W

Word 22

Workpiece Zero Offset Tags 41

Write All Values for All Tags 10

Write error occurred for address <address> on device <channel.device>. FWLIB error <code>. 49

Write Only Latest Value for All Tags 10

Write Only Latest Value for Non-Boolean Tags 10

Write Optimizations 10